#### East-Central Ohio Technology Users Club

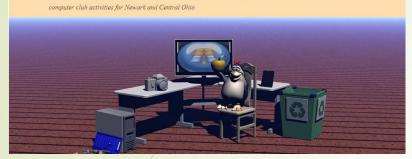

# Search With Better Results

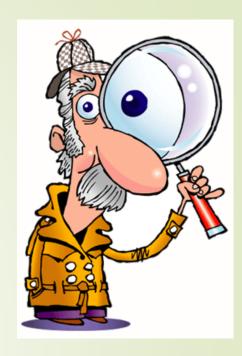

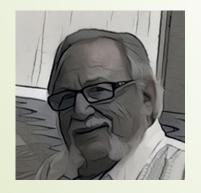

by Hewie Poplock info@hewie.net https://hewie.net

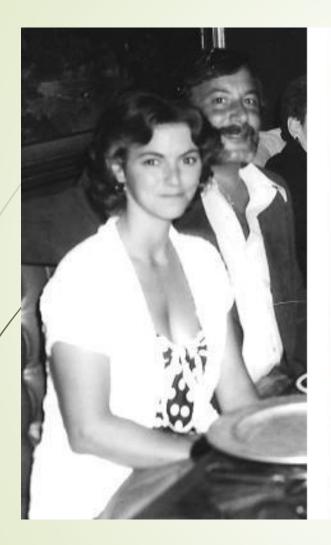

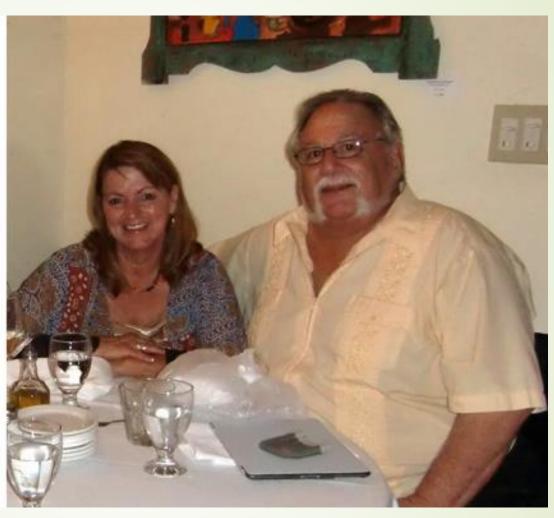

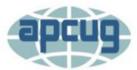

#### An International Association of Technology and Computer User Groups

JOIN / RENEW MEMBERSHIP

Home » Speakers Bureau

## Hewie Poplock

#### **Speakers Bureau**

If your group is a member of APCUG and you are looking for new speakers with fresh ideas, the Speakers Bureau features well over 100 Webinar presentations in 20+1 categories. Choose your presentation, complete the form and the presenter will get in touch to book it.

Please put the date(s) for the requested presentation in the Comments field.

Fields marked with Name of User Grou

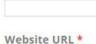

#### Chromebooks

Windows

Evernote

user group office a earen in gur Resources for Seniors
Zoom.us, Skype, TeamViewer, etc. All your group needs is a bro Better Searching of W/Google connection.

If you have any questions, please contact jtaylour@apcug.org

Presentation Subjects below:

Click the title to reveal

Name of Prest Dior Theft

Requested Presents Porte

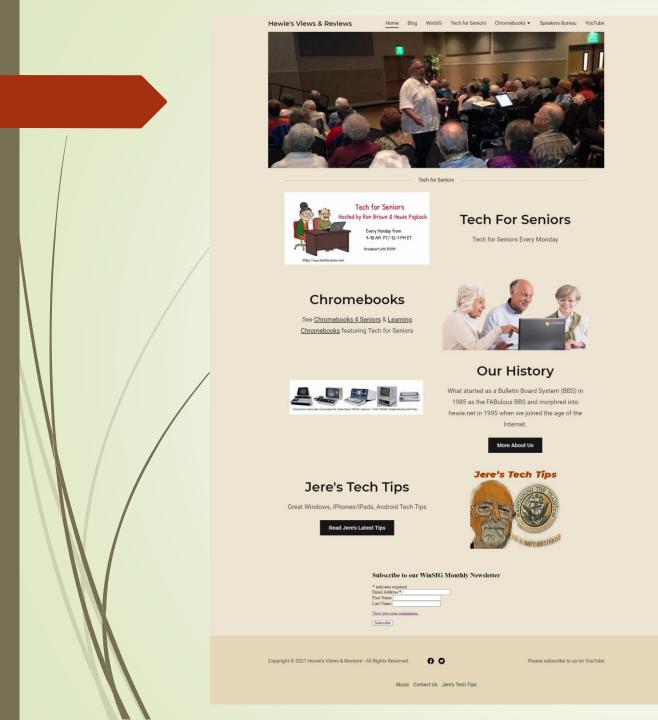

- https://hewie.net
- https://hewie.net/winsig
- https://cb4s.net

## The Google Search Page

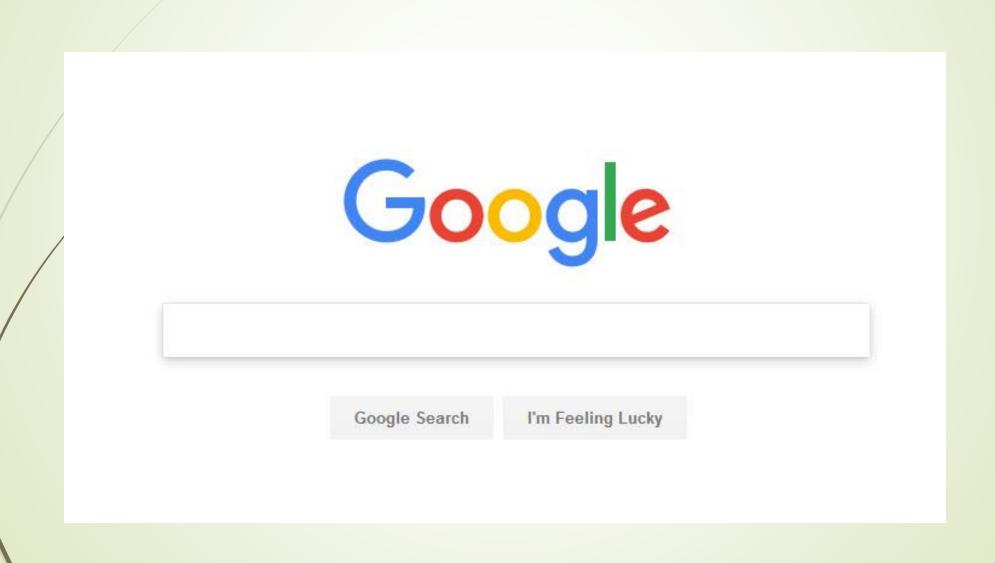

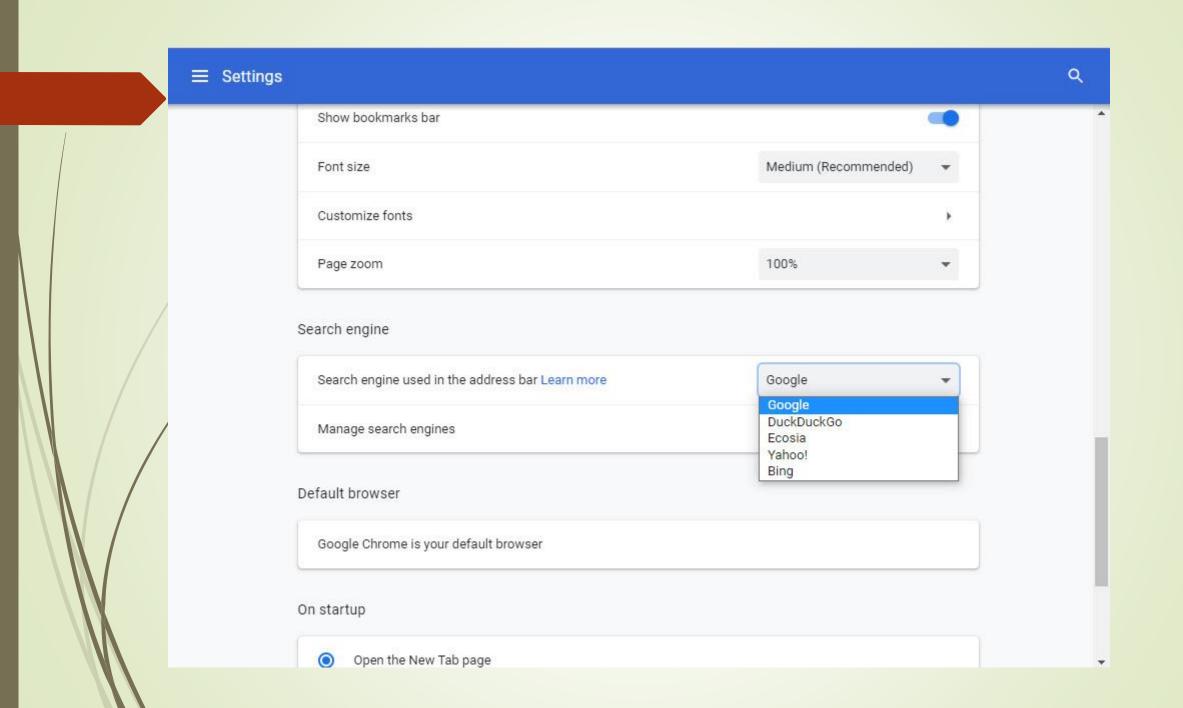

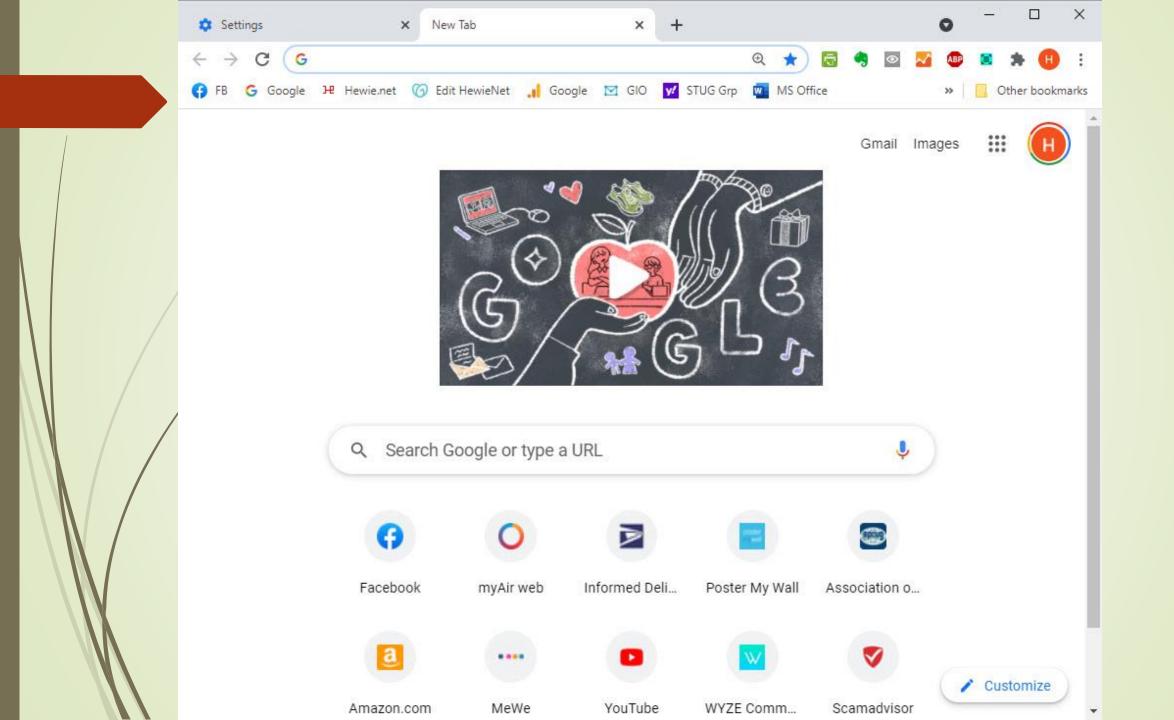

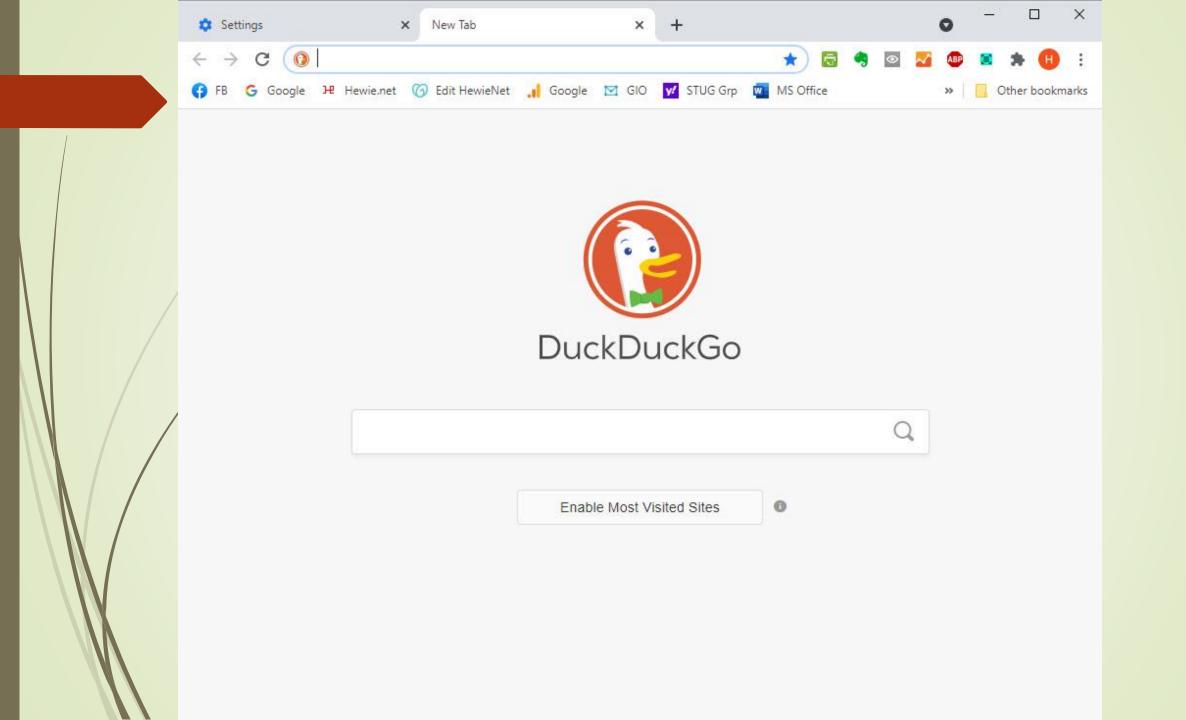

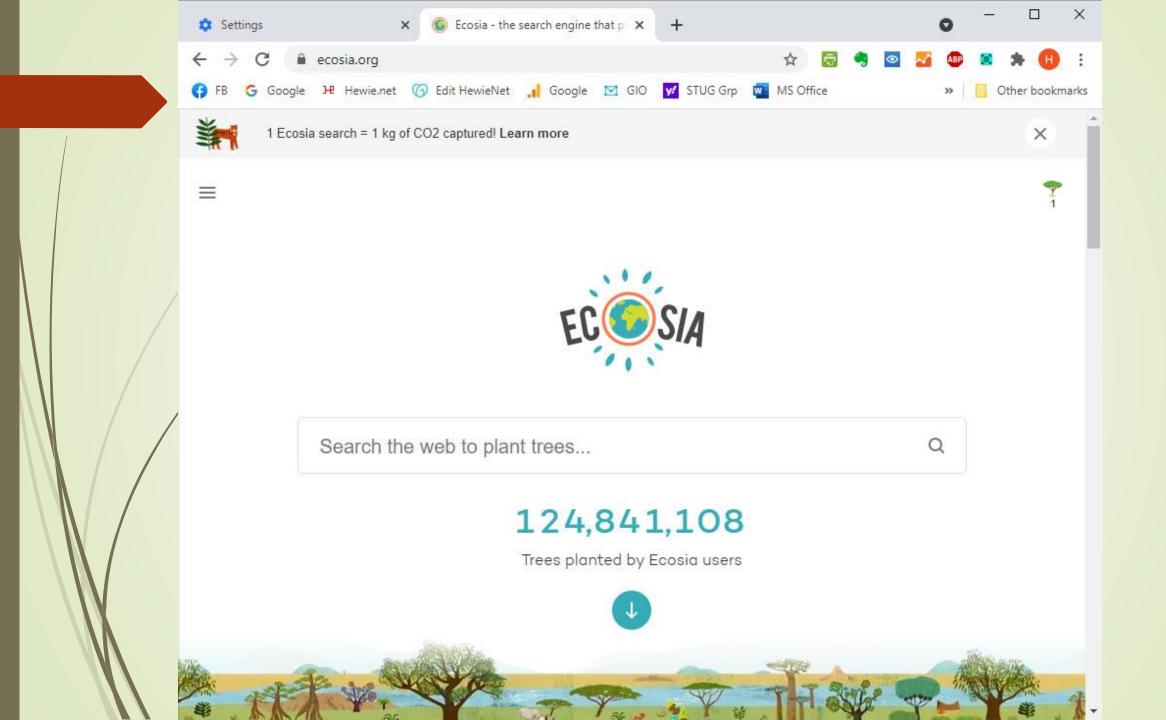

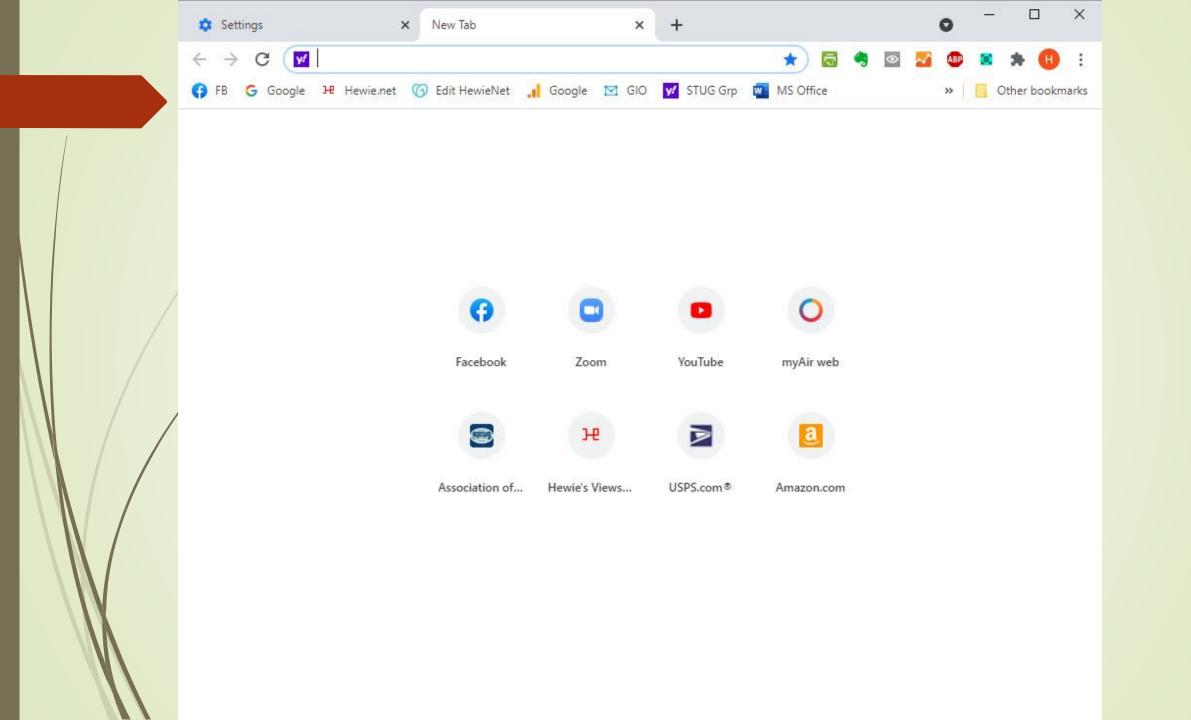

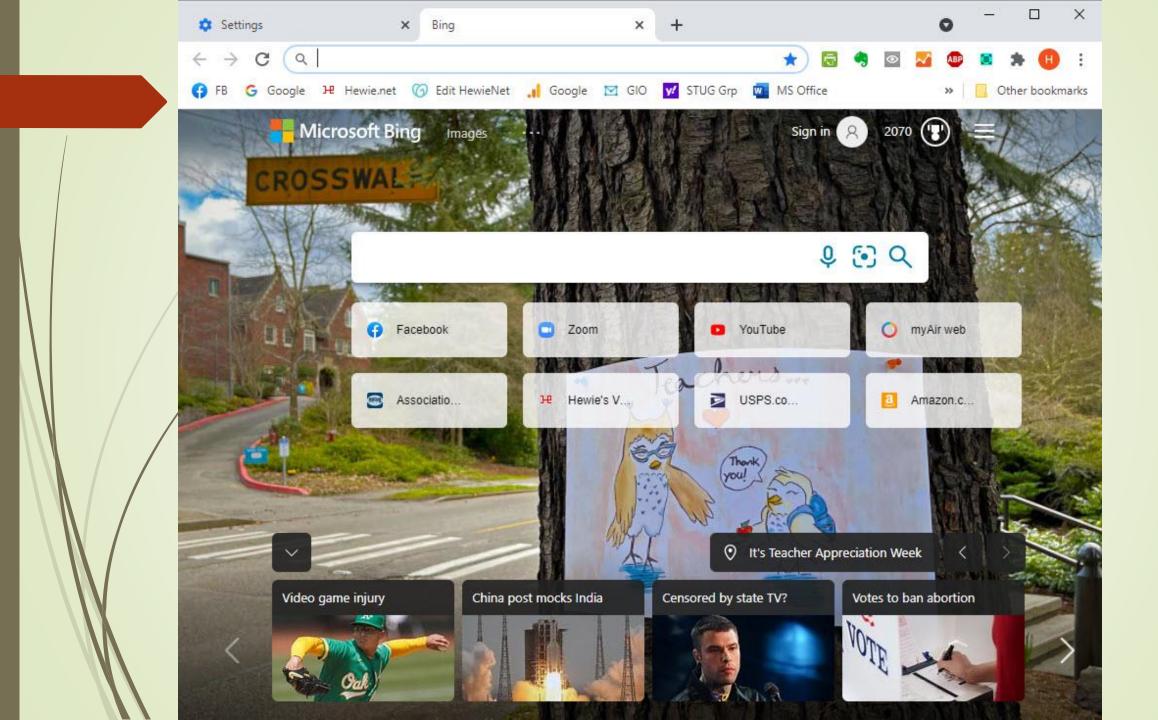

## The Google Search Page

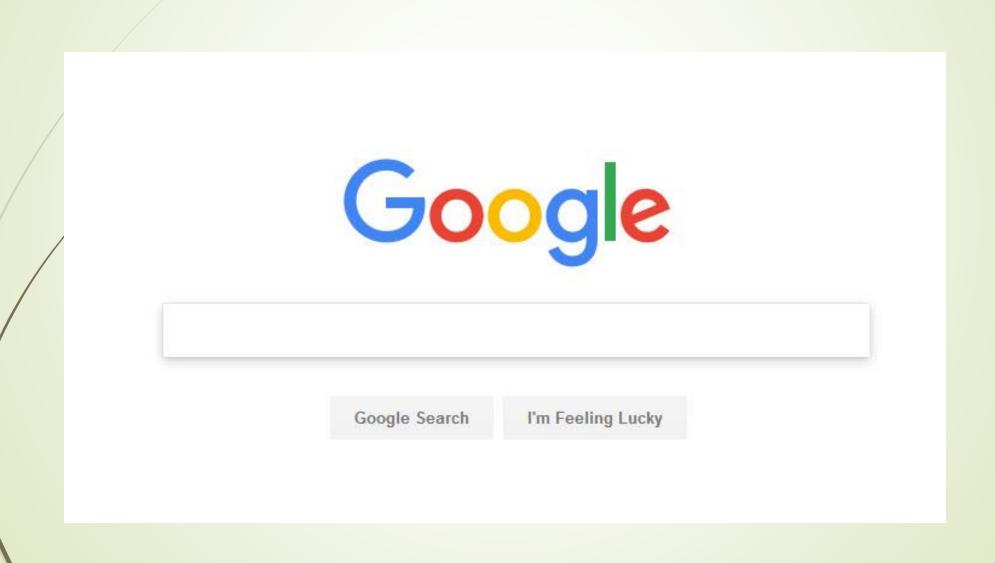

## What is a Search Engine?

A search engine is a web site connected to a database that catalogs other Web sites. It will search the actual text of other web sites. A computer search program, or spider, follows links on web pages to regularly and automatically rebuild this database.

## Top Search Engines in the World

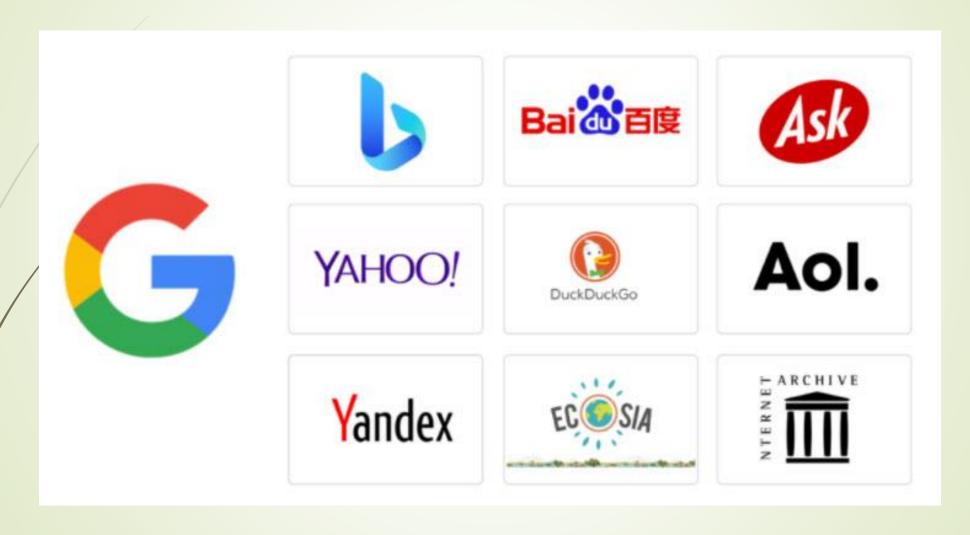

## 92.26%

Google is the most popular search engine with a stunning 92.26% market share compared to 2.83% of second place Bing

## Google processes

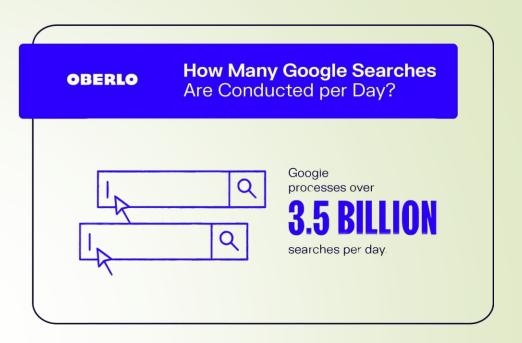

- 40,000 search queries every second
- More than 3.5 billion searches per day
- More than 1.2 trillion searches a year globally

Google has permeated our digitally-reliant lives to such an extent, that the very word 'Google' has become a verb.

## Enter a word All – News – Images – Videos – Maps - More

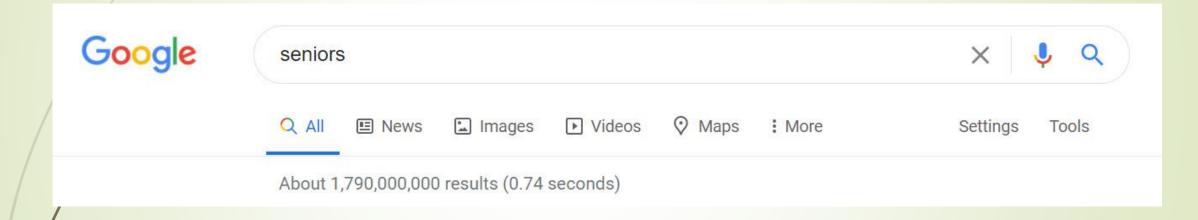

#### Search for News

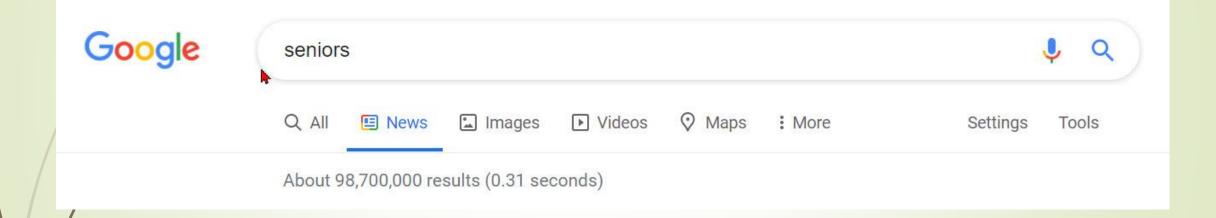

## Search for Images

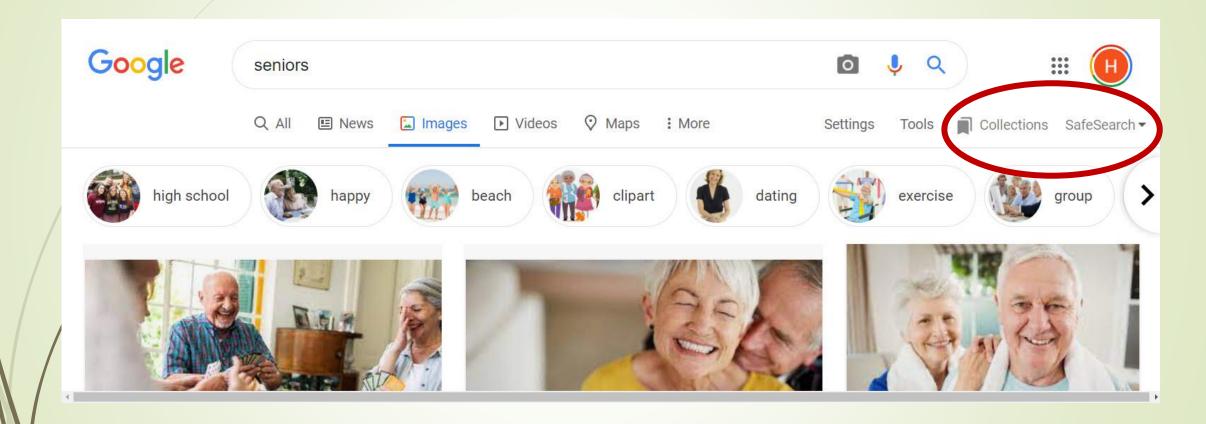

#### Search for Videos

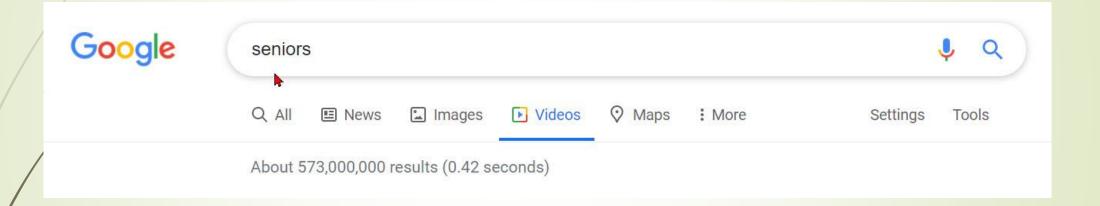

## Search for Maps

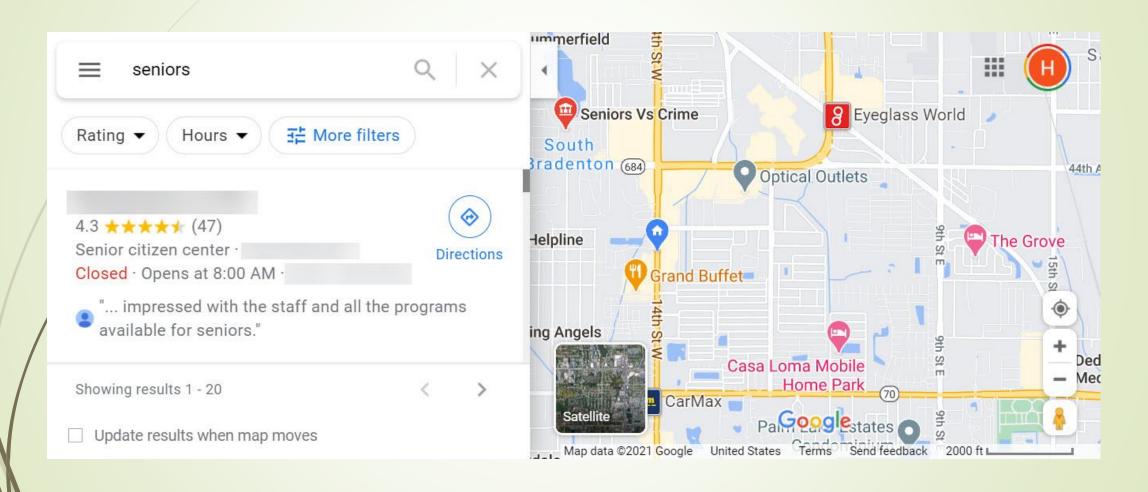

#### Search More

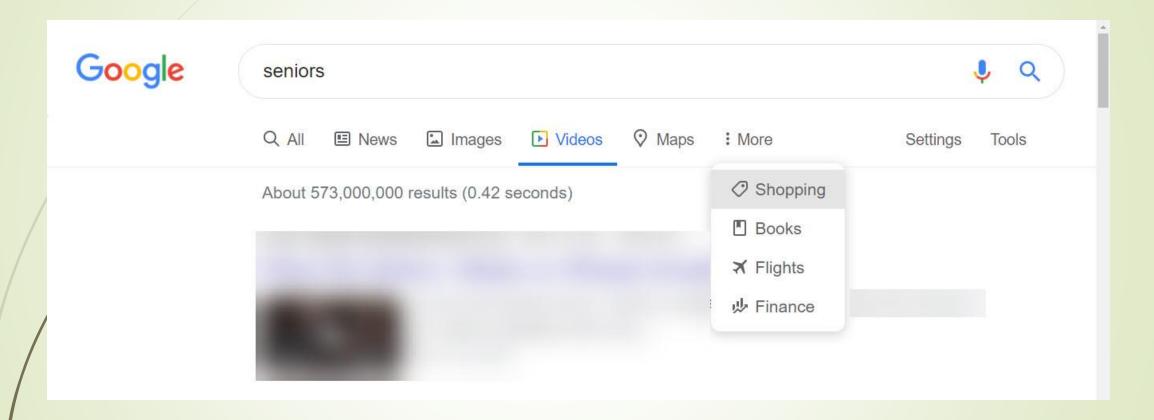

## Settings

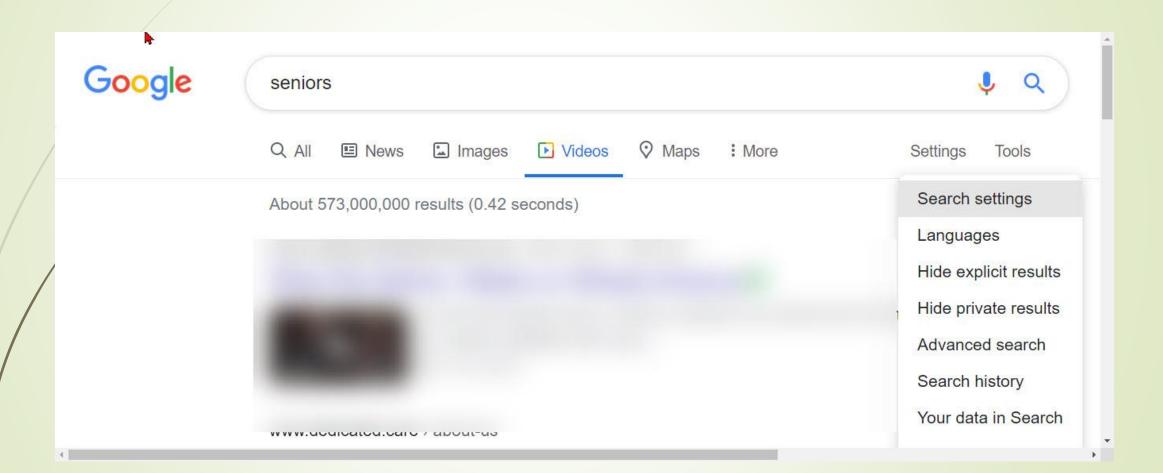

## Tools Time – Results

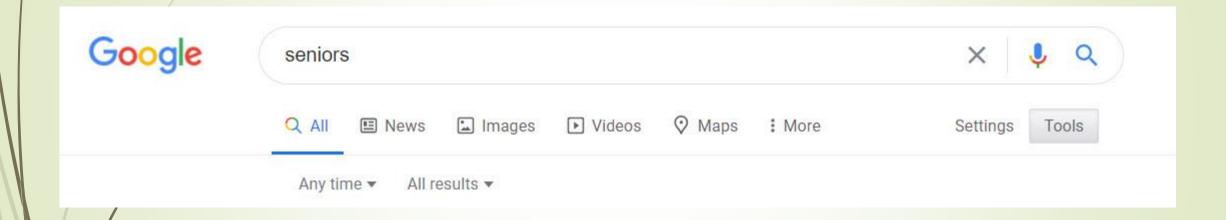

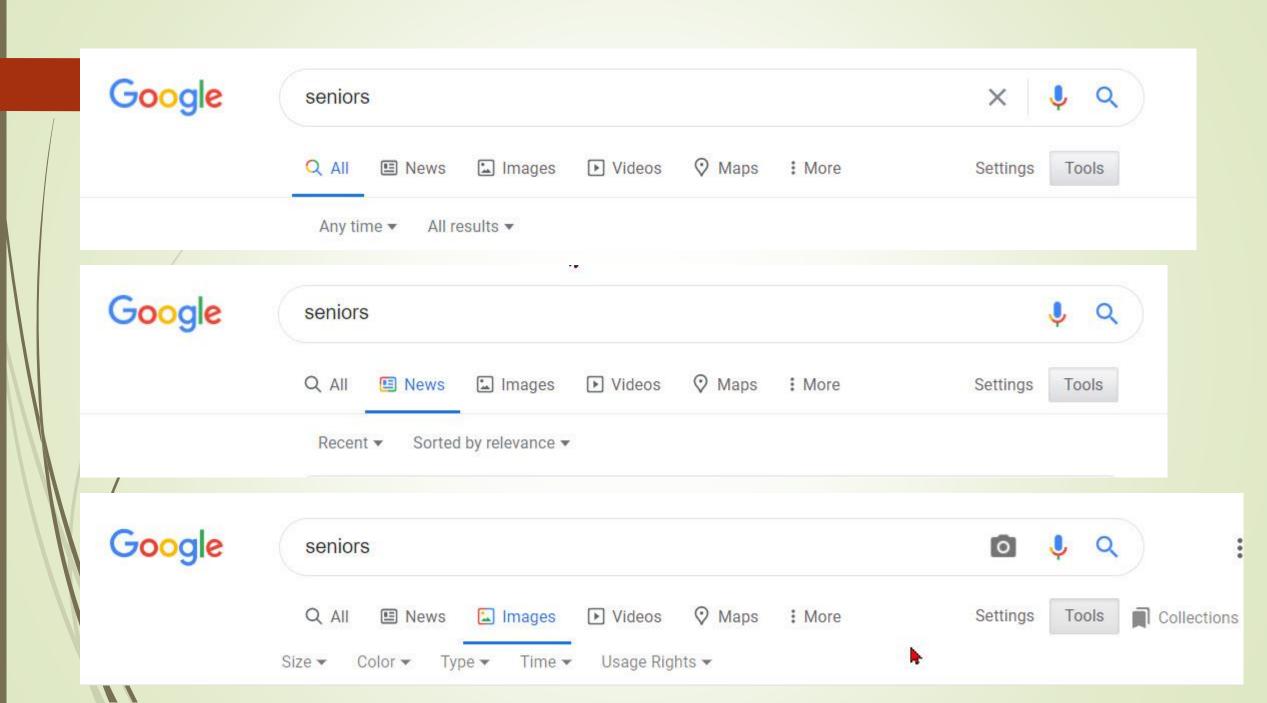

### Time

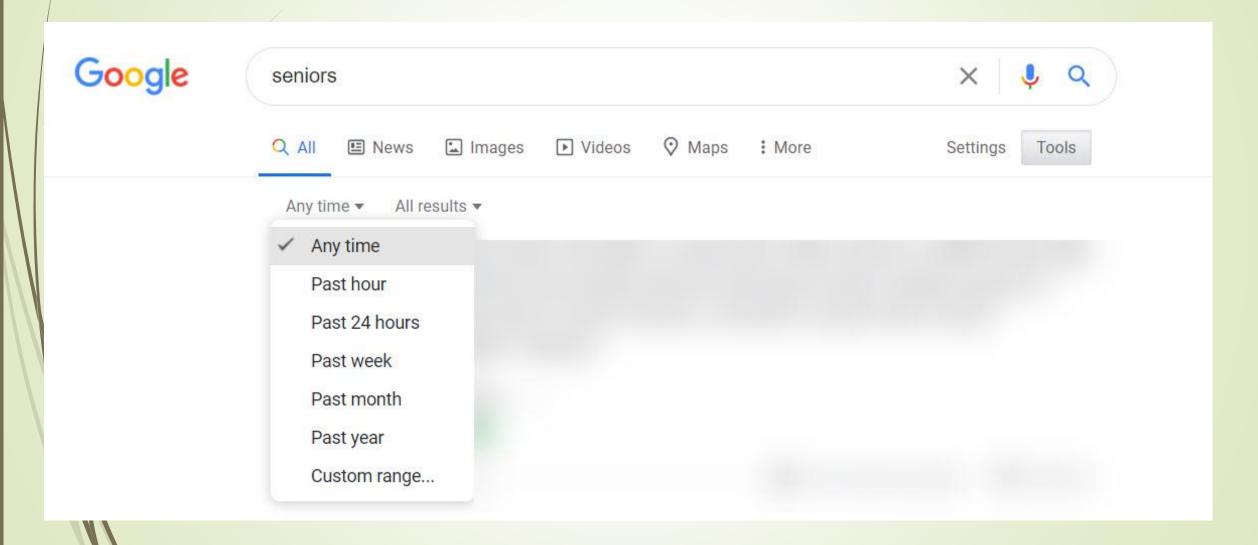

### Results

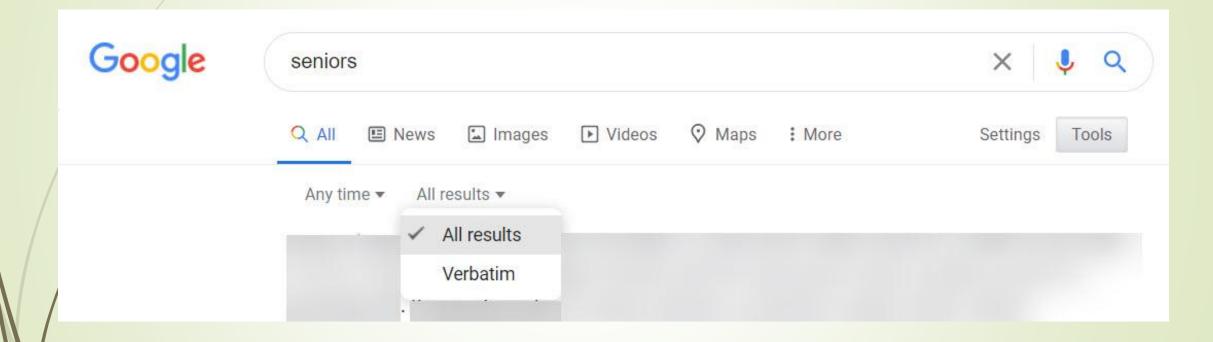

Let's Do Some Searching!

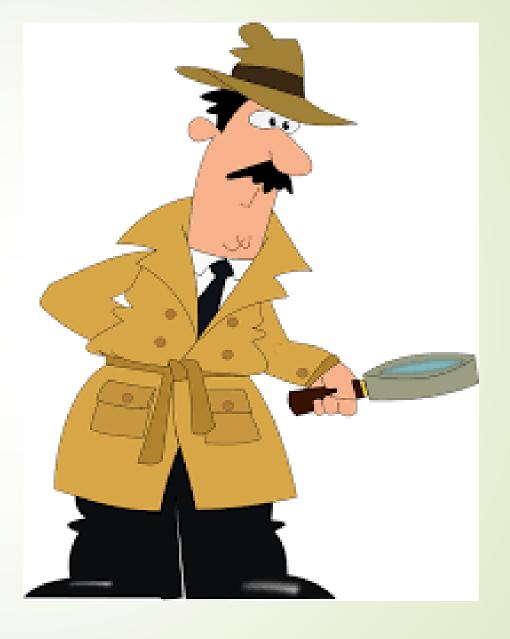

## How advanced search syntax will make your searches better

- Reduce the number of results you have to look through
- Get more relevant results that are specific to what you're looking for
- Bring your relevant results right to the top
- Access better information, faster
- Gain a better understanding of how a search engine works

#### Some Hints

- Start simple
- Ignore spelling
- Use web friendly words instead of saying my head hurts, say headache
- Less is more Simple, one or two word search terms will usually give you the broadest results. Start with short search terms, then refine your results by adding more words.
- Use descriptive words
- Add words found on resulting pages
- Don't worry about cases Search isn't case sensitive
- Don't worry about punctuation Search ignores punctuation such as @ # % ^ \* ( ) = [ ] \ and other special characters.

## Start Simple

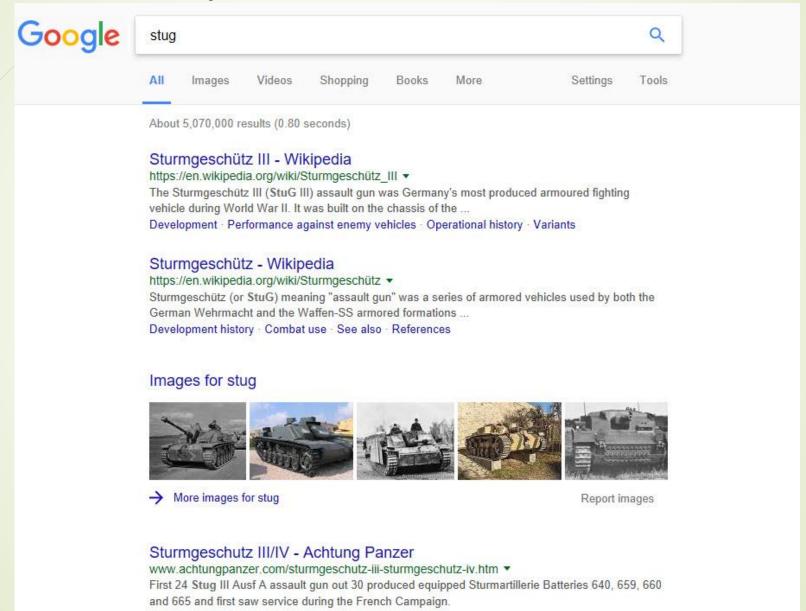

## If you don't want a term or phrase, use the "-" symbol.

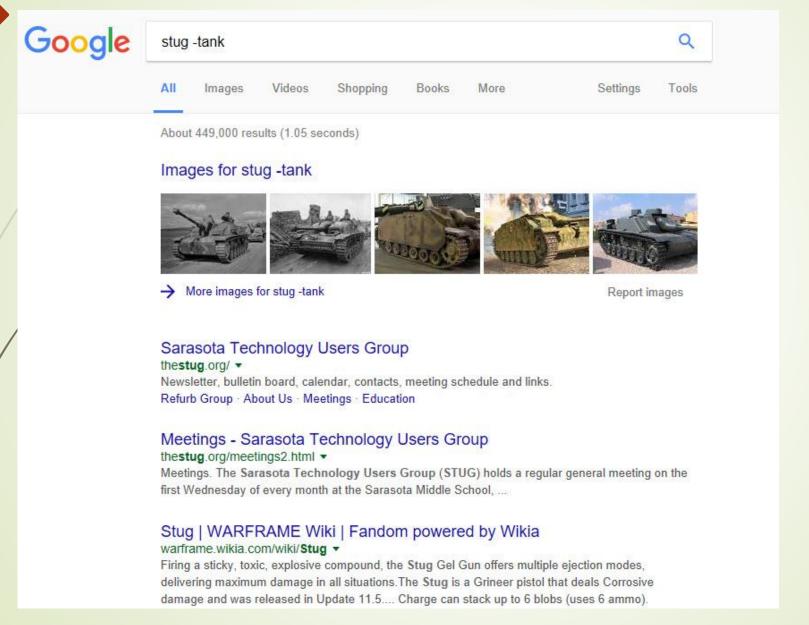

#### Add words

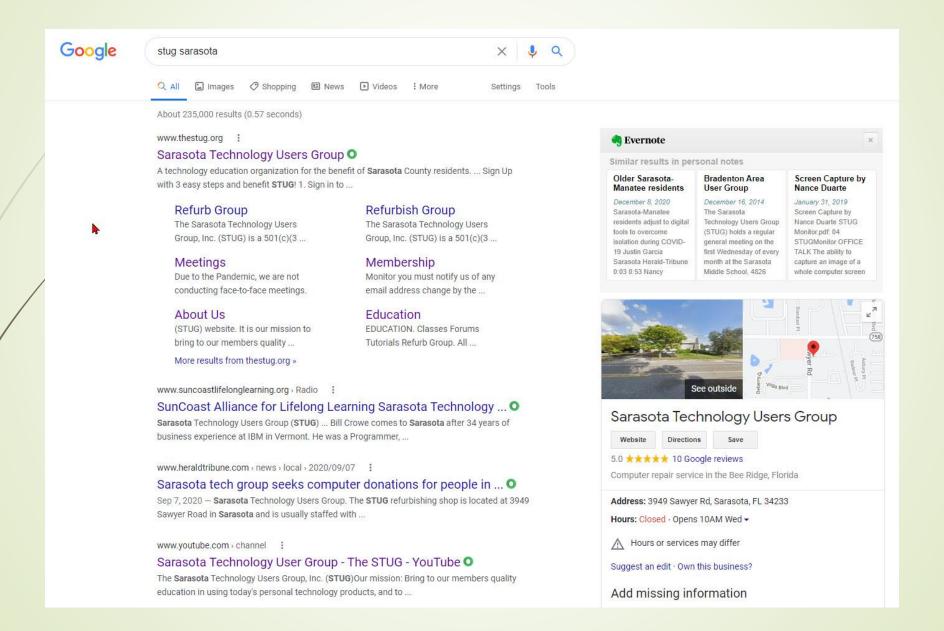

## Use Quotes for exact phrase

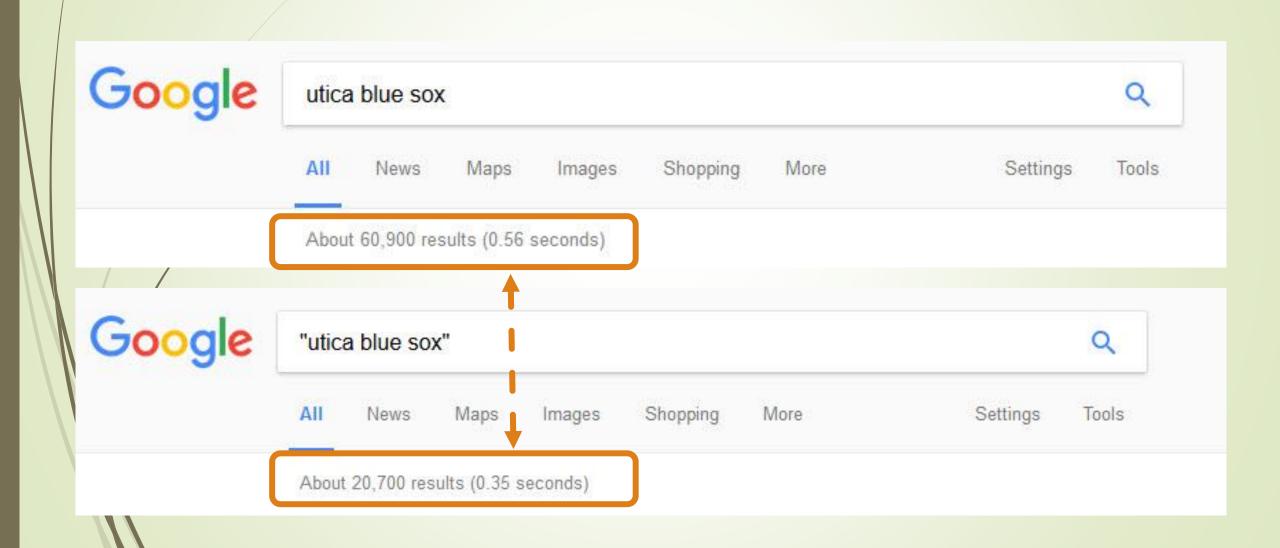

## Use phrase

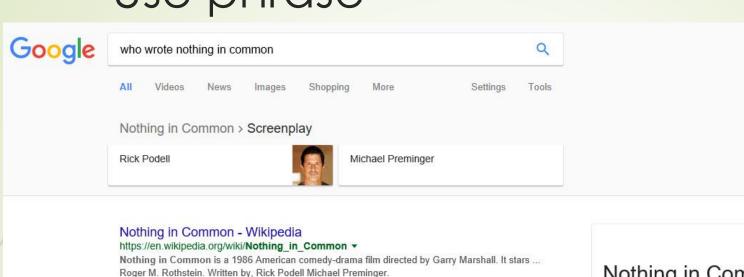

#### Nothing in Common (Thompson Twins song) - Wikipedia

https://en.wikipedia.org/wiki/Nothing in Common (Thompson Twins song) -

"Nothing In Common" is a 1986 song by the British band the Thompson Twins. It was recorded for the soundtrack to the movie Nothing In Common and released as a single in July 1986. It was written by bandmembers Alannah Currie and Tom Bailey and was the ...

#### Nothing in Common (TV series) - Wikipedia

https://en.wikipedia.org/wiki/Nothing\_in\_Common\_(TV\_series) •

Nothing in Common is an American sitcom which aired on NBC from April 2 to June 3, 1987. ... Nothing in Common ... 7, "Birthday, She Wrote", June 3, 1987 ...

#### Nothing in Common (1986) - IMDb

www.imdb.com/title/tt0091653/ ▼

\*\* Rating: 5.9/10 - 5.069 votes

Comedy · A highly successful TV executive decides to put his job on hold after getting an update .....

Written by Pat McCurry <ccqrad97@aol.com> · Plot Summary ...

#### Nothing in Common (1986) - Soundtracks - IMDb

www.imdb.com/title/tt0091653/soundtrack \*

Nothing in Common (1986) SoundTracks on IMDb: Memorable quotes and exchanges from movies, ... Written by Narada Michael Walden and Preston Glass ...

Nothing in Common Mayin Davious (1996) | Dogar Ehart

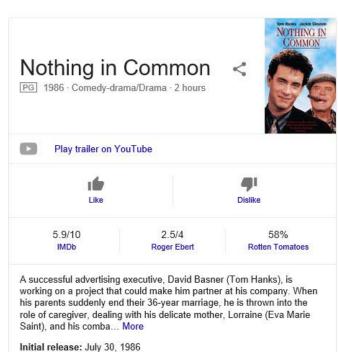

Director: Garry Marshall

Budget: 12 million USD

Box office: 32.32 million USD

Screenplay: Rick Podell, Michael Preminger

#### Click to see

Nothing in Common > Screenplay > Michael Preminger

Rick Podell

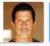

Michael Preminger

#### Michael Preminger - IMDb

www.imdb.com/name/nm0695933/ -

... Writer: Nothing in Common. Michael Preminger is a writer and actor, known for Nothing in Common (1986), Gleason (2002) and Not Just Another Affair (1982).

#### Michael Preminger's Short Stories: Michael Preminger's Bio michaelpreminger.blogspot.com/p/michael-premingers-bio.html •

Michael Preminger's Bio. Born in the Bronx, Mike began his stand-up comedy career at the famous Improvisation in New York. His many television appearances ...

#### Mike Preminger - TV.com

www.tv.com/people/mike-preminger/ -

Mike Preminger biography, pictures, credits, quotes and more...

#### Michael Preminger - Celebrities.Wiki

celebrities.wiki/celebrity/michael-preminger \*

Short info, Michael Preminger is a writer and actor, known for Nothing in Common (1986), Gleason (2002) and Not Just Another Affair (1982). Profession, Writer ...

#### Mike Preminger - YouTube

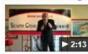

https://www.youtube.com/watch?v=FeX5aN3Ccqk

Apr 29, 2013 - Uploaded by Bonnie Barchichat

Mike Preminger at Bonnie Barchichat's Senior Comedy Afternoons Show at the 2:13 Palos Verdes Golf Club March ...

#### Mike Preminger Reel - YouTube

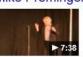

https://www.youtube.com/watch?v=8NfEvrNqSSQ Aug 28, 2012 - Uploaded by mrsaimee11 Mike Preminger Reel. mrsaimee11. SubscribeSubscribed ... Michael Preminger 10 views. 6:35. The ...

#### Michael Preminger Profiles | Facebook

https://www.facebook.com/public/Michael-Preminger >

View the profiles of people named Michael Preminger. Join Facebook to connect with Michael

#### Michael Preminger

Screenwriter

Movies and TV shows: Nothing in Common, In the Nick of Time

#### People also search for

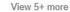

Miller

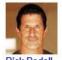

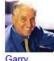

Marshall

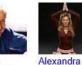

Rose

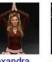

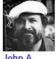

Alonzo

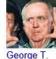

Feedback

#### What is Boolean Search?

Boolean Search is a way to organize your search using a combination of keywords and the 3 main Boolean operators (AND, OR and NOT), to produce more accurate and more relevant results

AND OR NOT ()

#### Solving problems

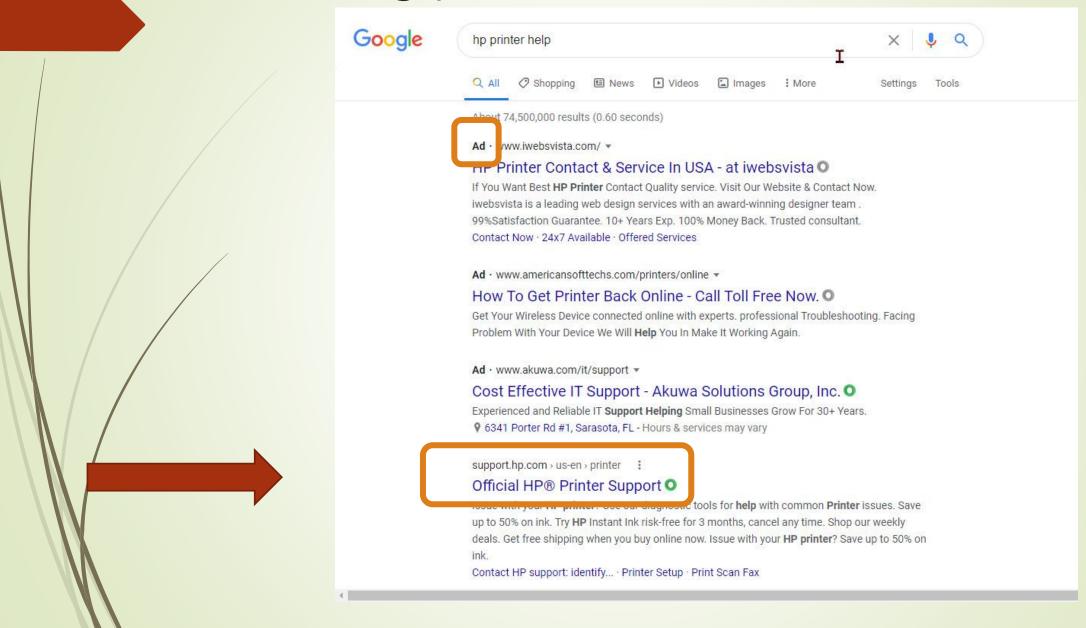

The top site is not always the best or even safe

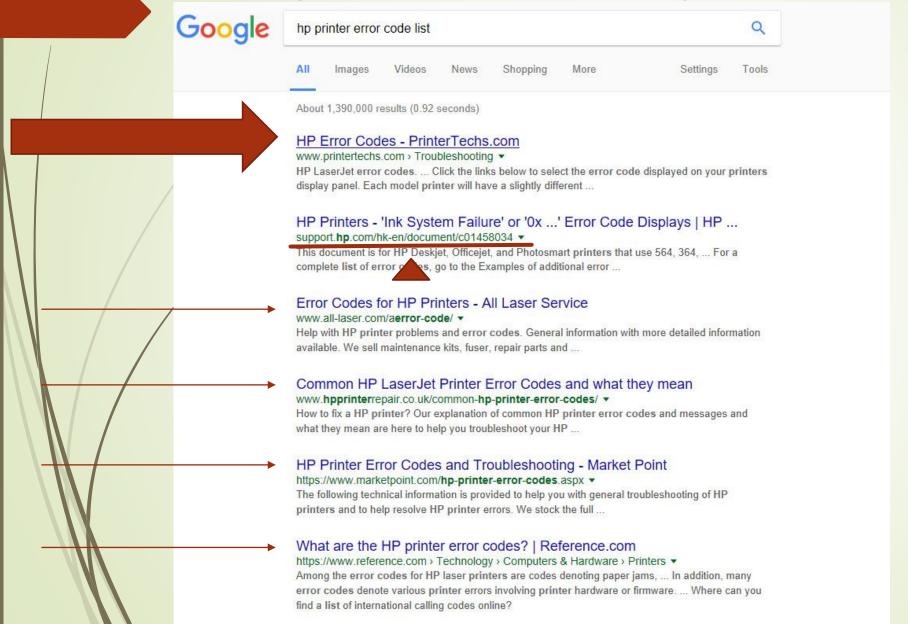

#### The top site is not always the best or even safe

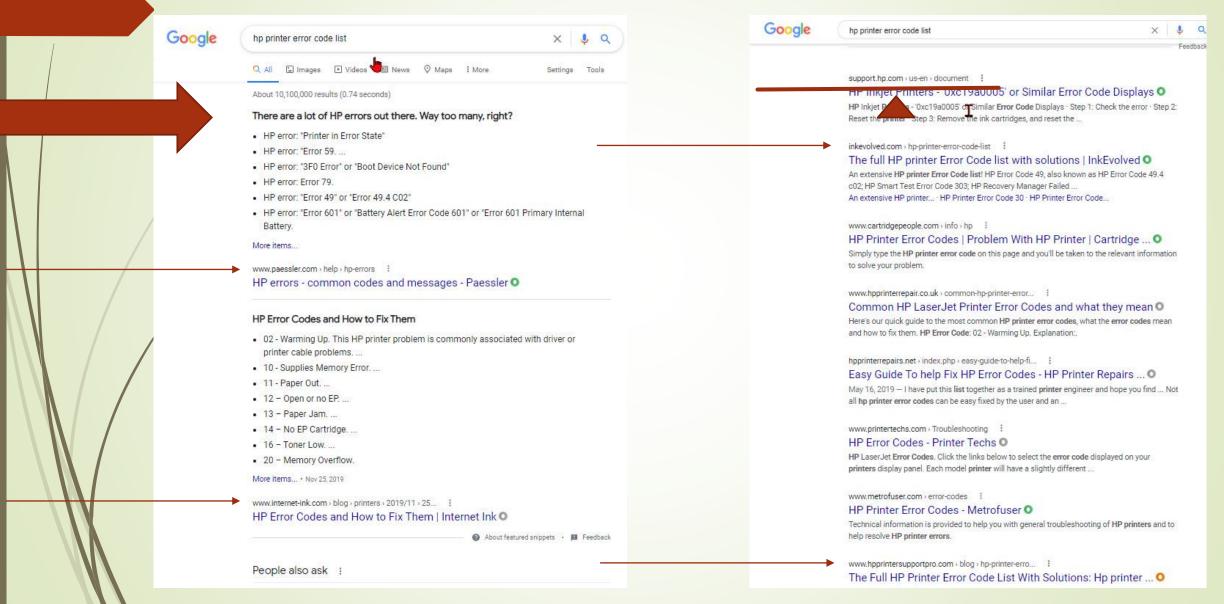

### File types - use the "filetype:" operator

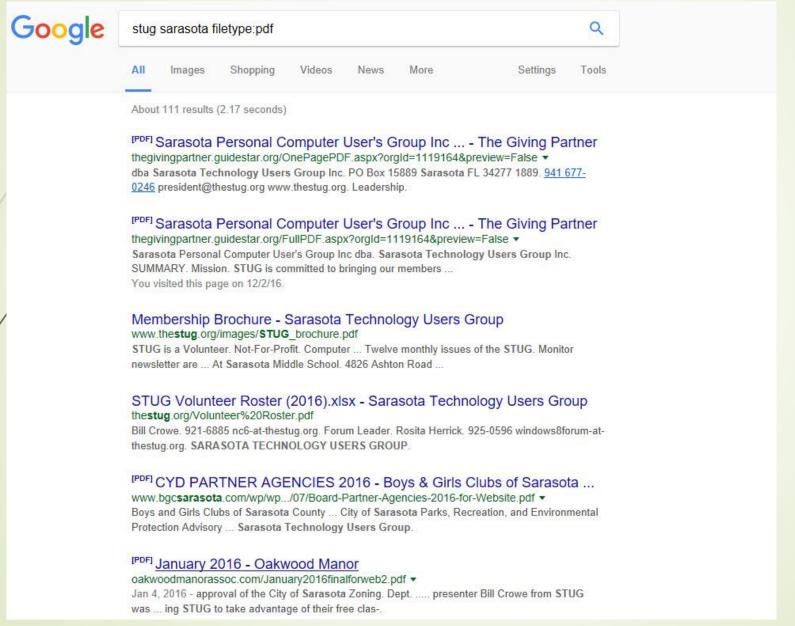

# Track your packages: Track your UPS, FedEx, DHL, or USPS packages

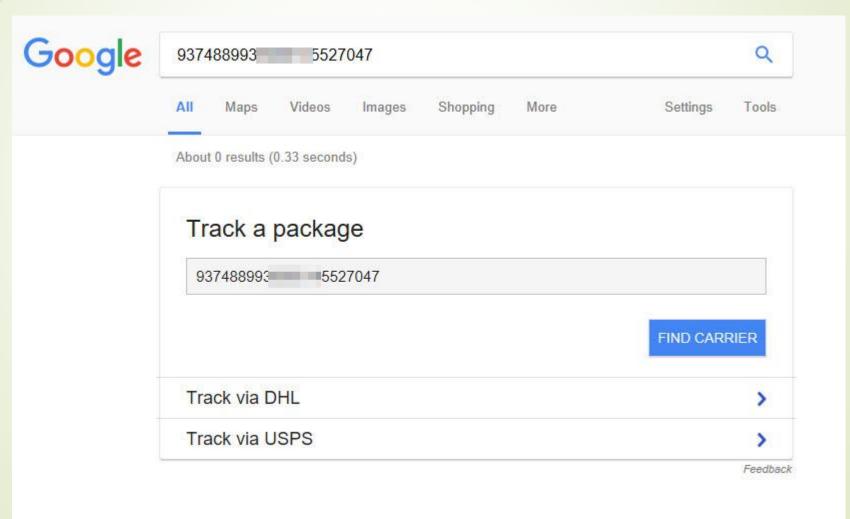

### Tracking

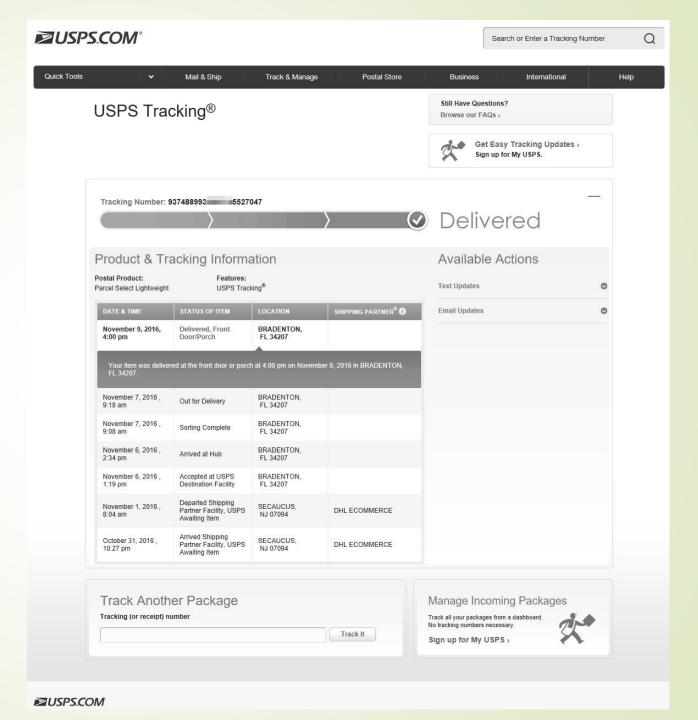

# Get the time - Search time and the city or country

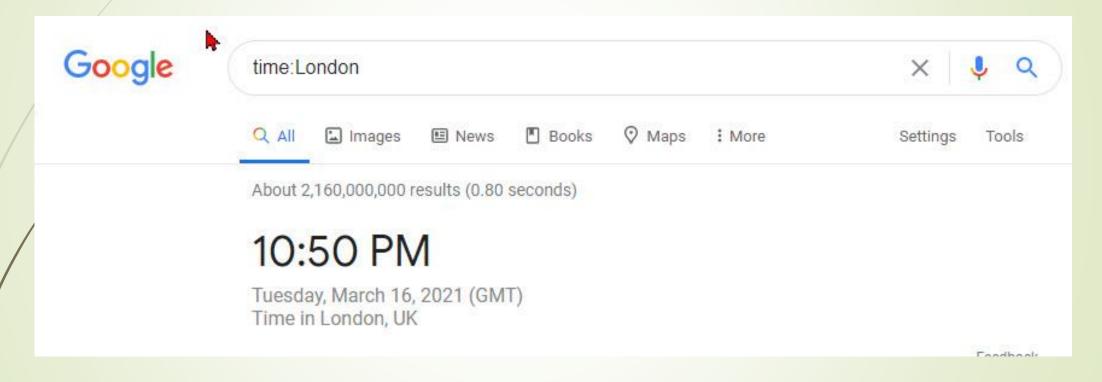

Screen shot taken at 9:35am in Florida (Eastern Time)

### Current Exchange Rates by searching [currency 1] in [currency 2]

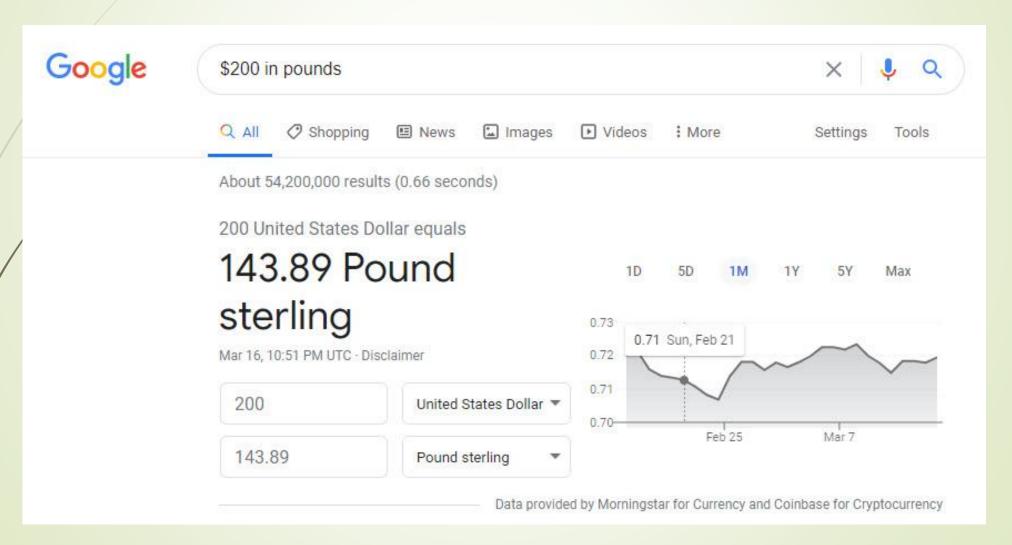

# Check the weather with U.S. zip code or the name of any city in the world

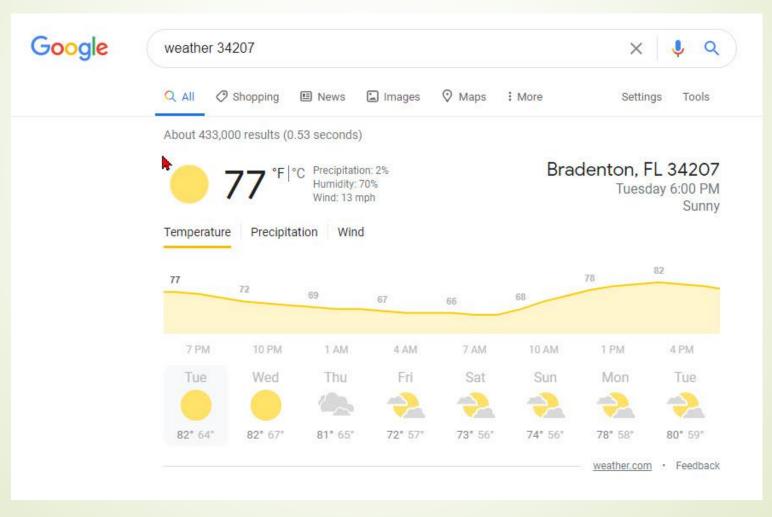

#### Get realtime stock quotes

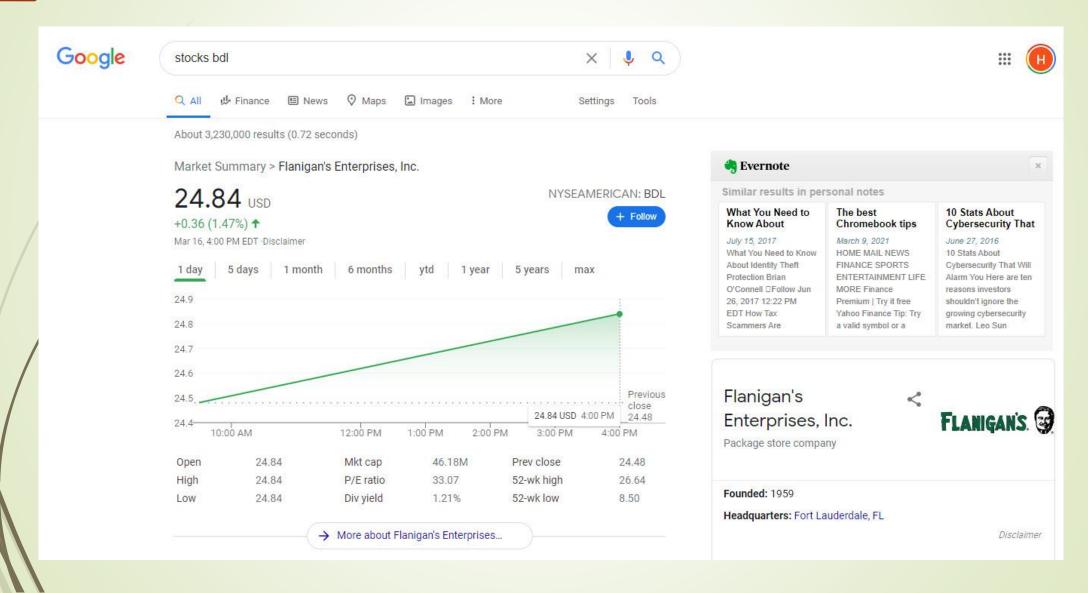

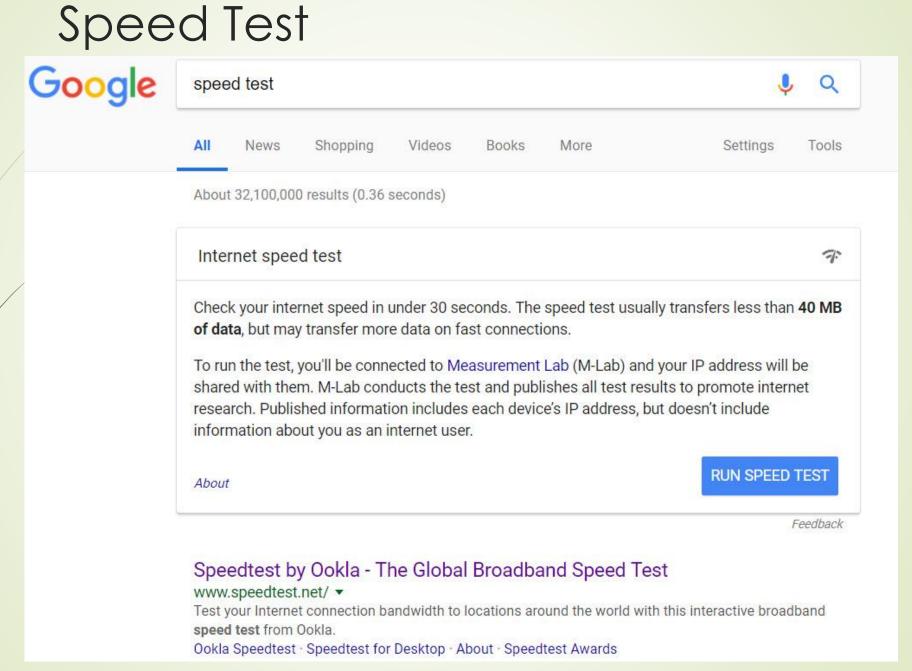

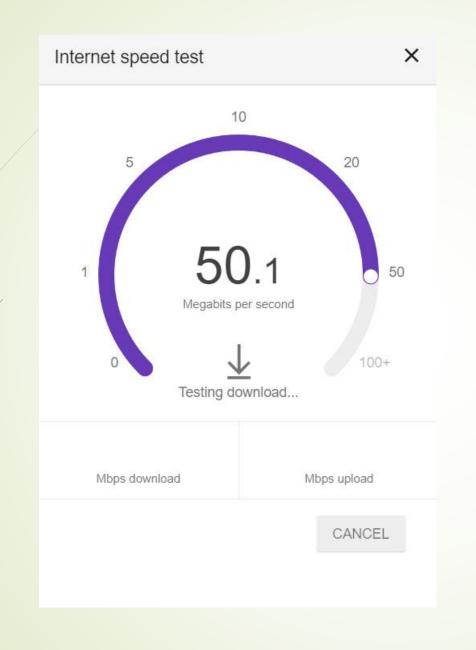

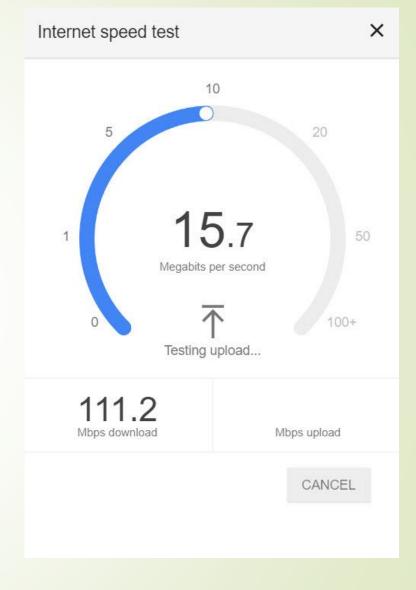

#### Speed Results

Internet speed test

X

111.2

Mbps download

11.4

Mbps upload

Latency: 22 ms

Server: Miami, FL

Your Internet speed is very fast

Your Internet connection should be able to handle multiple devices streaming HD videos, video conferencing, and gaming at the same time.

LEARN MORE

**TEST AGAIN** 

Feedback

#### Speed Results

Updated slide with new ISP:

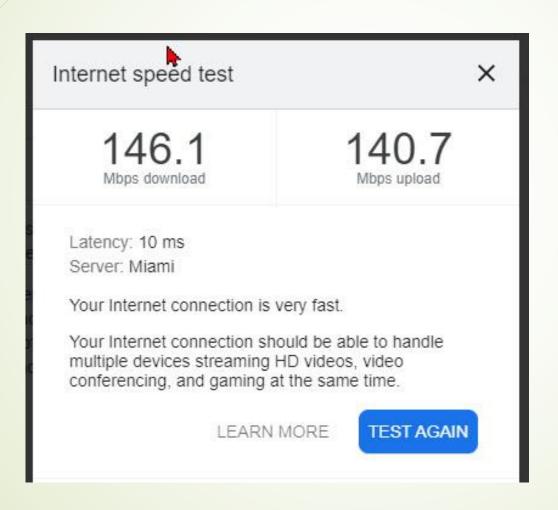

## Either/or - use the OR operator -- or use the "|" symbol (pipe symbol)

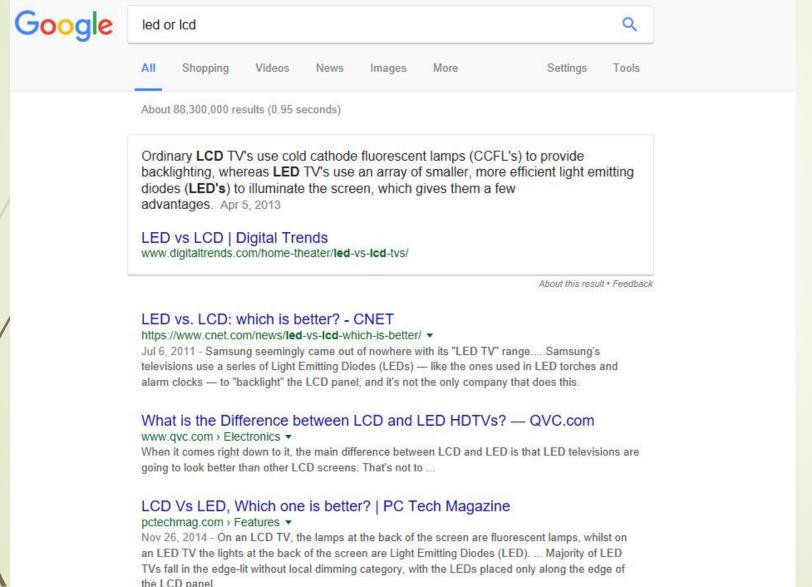

### Compare using "vs"

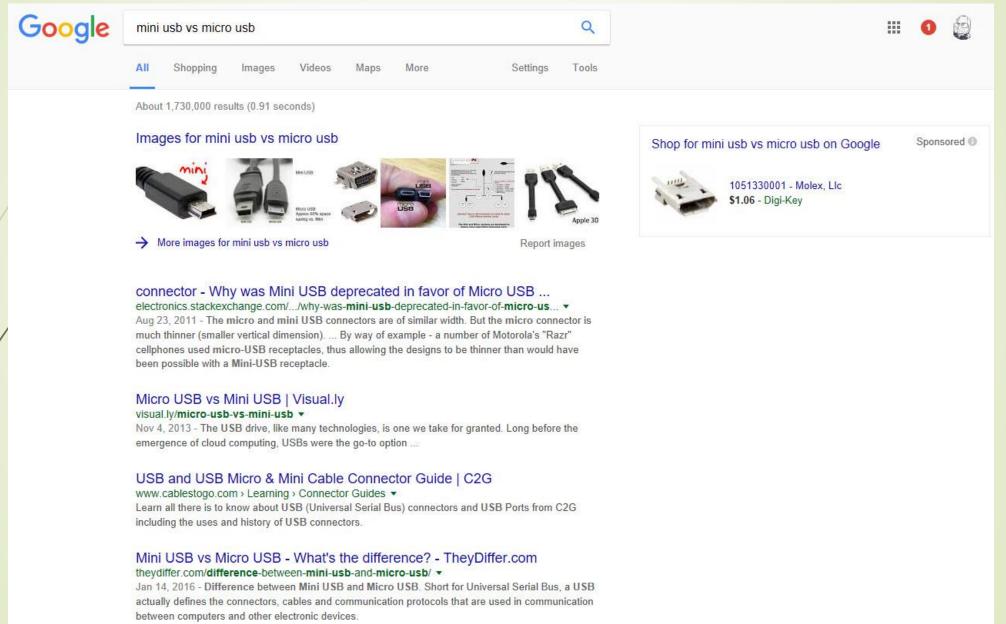

#### Error Message

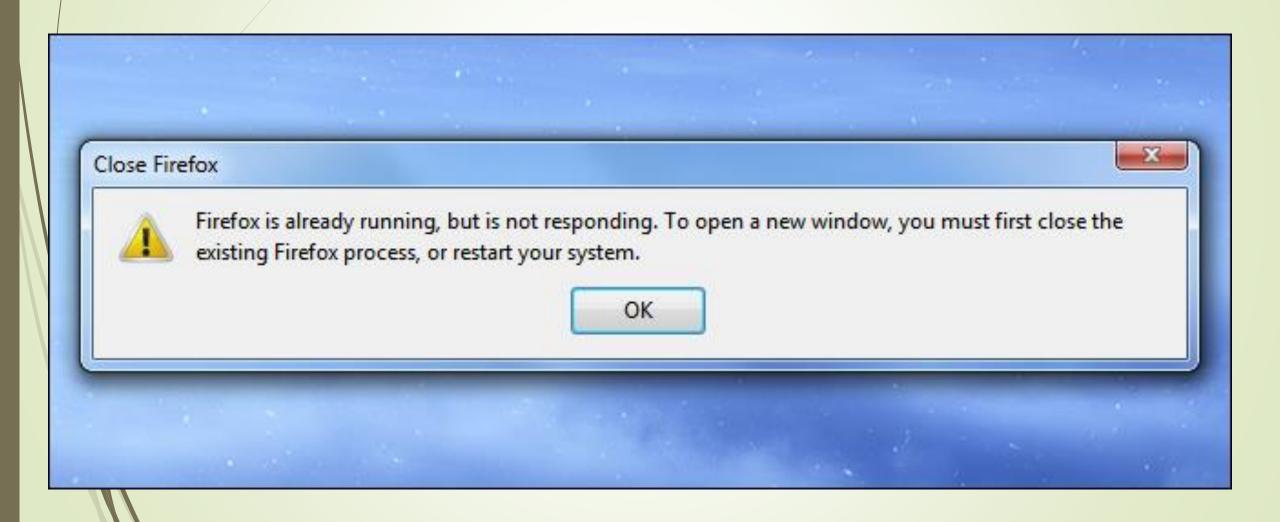

#### Type in entire error message

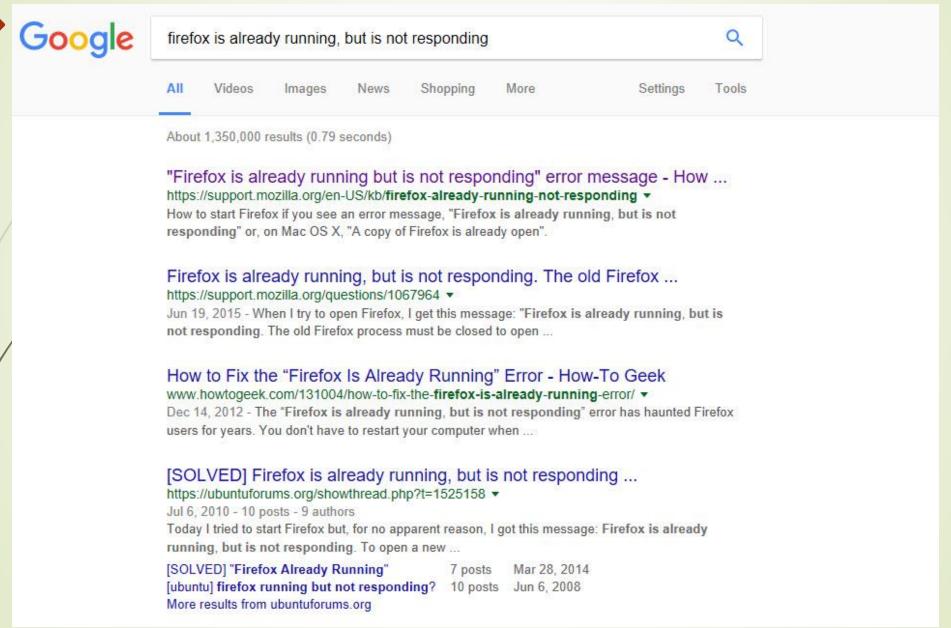

#### Use quotes to search for an exact phrase

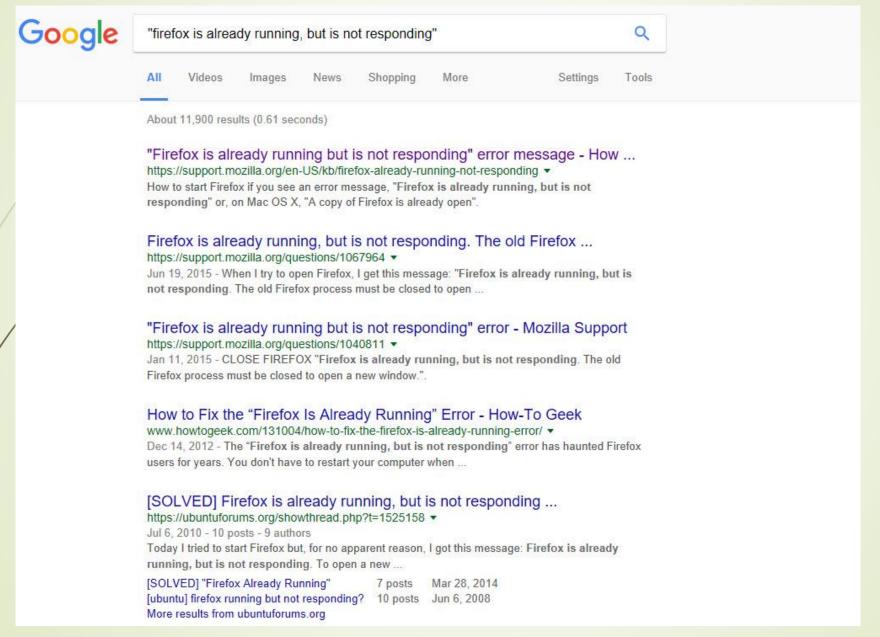

### Add the word "solution" to eliminate those with a question and no answer

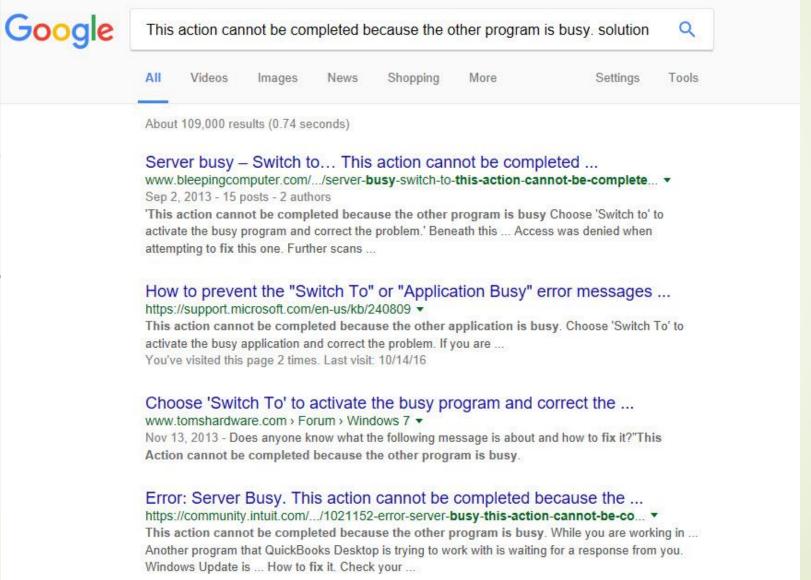

#### Refine more by choosing "Tools" and a time period

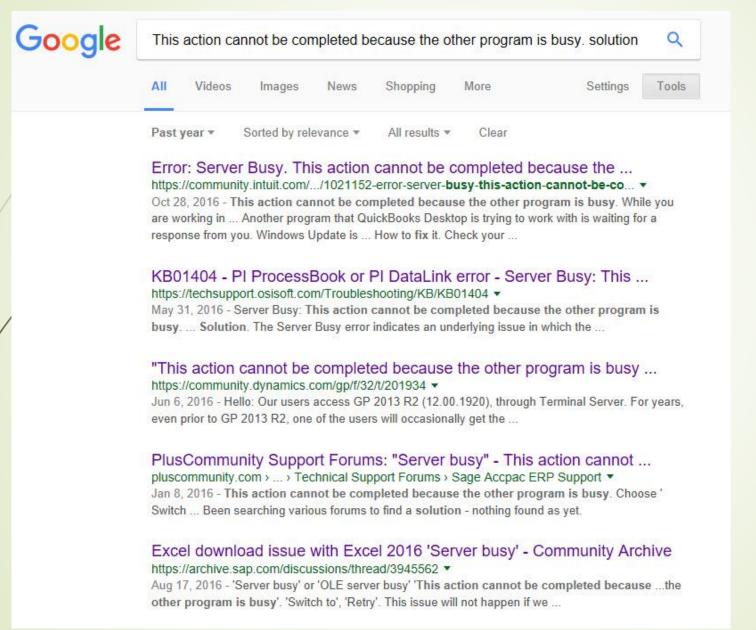

#### Use the asterisk \* as a wildcard

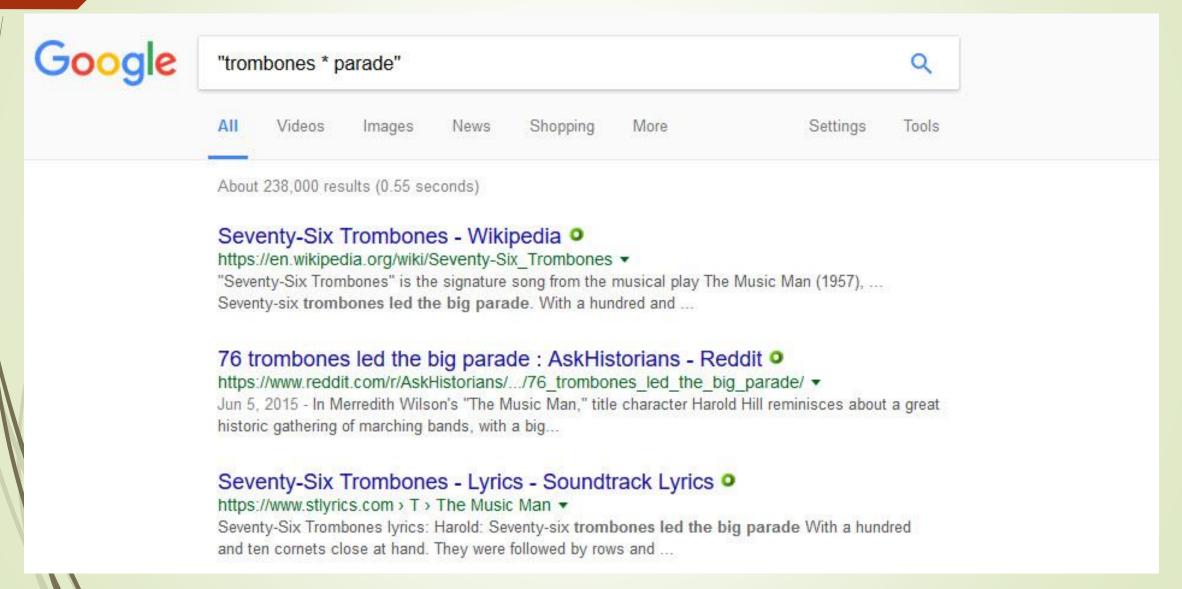

### Use "DEFINE:" to learn the meaning of words—slang included

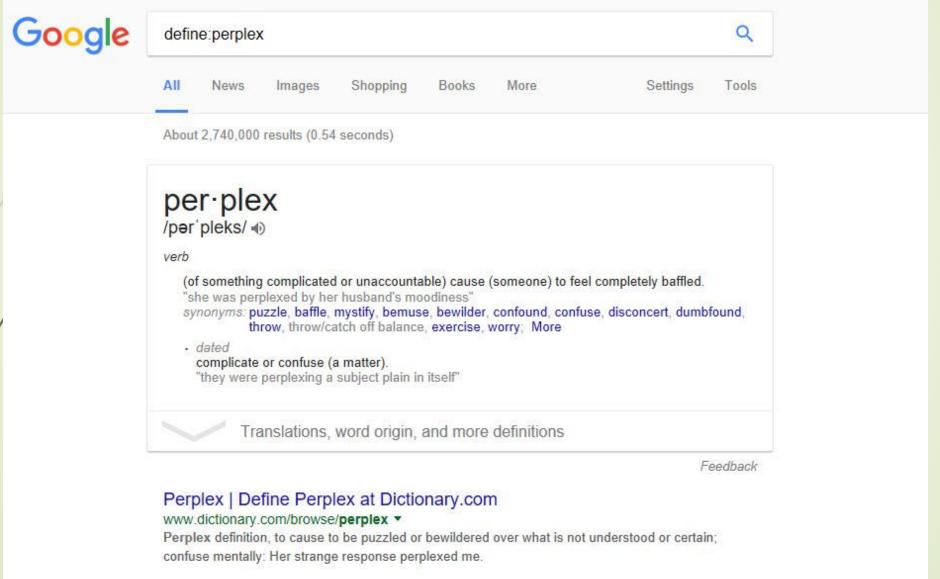

Calculator - type in a quick calculation in the search box and get an answer. Use the +, -, \*, / symbols and parentheses to do a

simple equation. Google

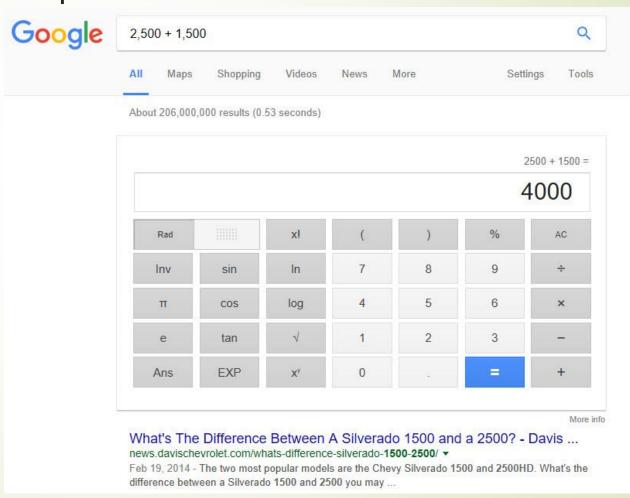

Numrange - Search for a range of numbers (note the two periods between the two

numbers) Google number 1 songs 1958 .. 1960 Q Tools About 5,530,000 results (1.08 seconds) List of Billboard Hot 100 number-one singles from 1958 to 1969 ... https://en.wikipedia.org/.../List of Billboard Hot 100 number-one singles from 1... v This article is about the American Billboard Hot 100 chart held from 1958-1969. The Billboard Contents. ← Pre-Hot 100 • 1958 • 1959 • 1960 • 1961 1962 • 1963 • 1964 • 1965 • 1966 • 1967 • 1968 • 1969 • 1970s → ... List of Billboard number-one singles of 1958 - Wikipedia https://en.wikipedia.org/wiki/List of Billboard number-one singles of 1958 ▼ This is a list of number-one songs in the United States during the year 1958 according to ... List of Billboard number-one singles of 1958 .... 1960-1979. List of Billboard Hot 100 number-one singles of 1960 - Wikipedia https://en.wikipedia.org/.../List of Billboard Hot 100 number-one singles of 1960 v These are the Billboard Hot 100 number one hits of 1960. Key. The yellow background ... 1940s 1950-1958 · 1958-1969 · 1970s · 1980s · 1990s · 2000s · 2010s. See also. Hot 100 Year-end · List of Billboard Hot 100 chart achievements and ... Hot 100 55th Anniversary: Every No. 1 Song (1958-2013) | Billboard www.billboard.com/articles/.../hot-100-55th-anniversary-every-no-1-song-1958-201... ▼ Aug 2, 2013 - This is the full list of every single song to ever hit No. ... The Kingston Trio, 11/17/ 1958, 1 ... Maurice Williams & The Zodiacs, 11/21/1960, 1. Top 100 Songs of 1958 - Billboard Year End Charts www.bobborst.com > Pop Culture > Top 100 Songs of the Year ▼ View a list of the top 100 hit songs in the US in 1958 and listen to a short countdown medley of the top 25.

#### US Number One Songs - 1958

www.bobborst.com > Pop Culture > Number One Songs by Year ▼ View a list of the songs that hit number one on the charts in the US in 1958 and listen to a short medley of the songs.

### Site-specific - Use the "site:" operator to search only within a certain website

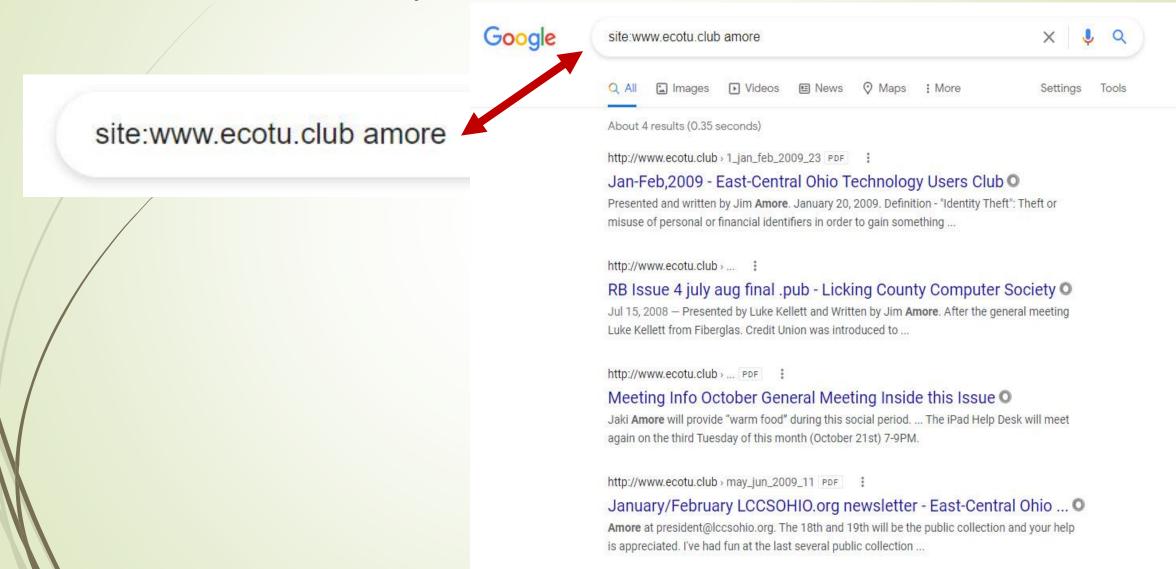

### Site-specific - Use the "site:" operator to search only within a certain website

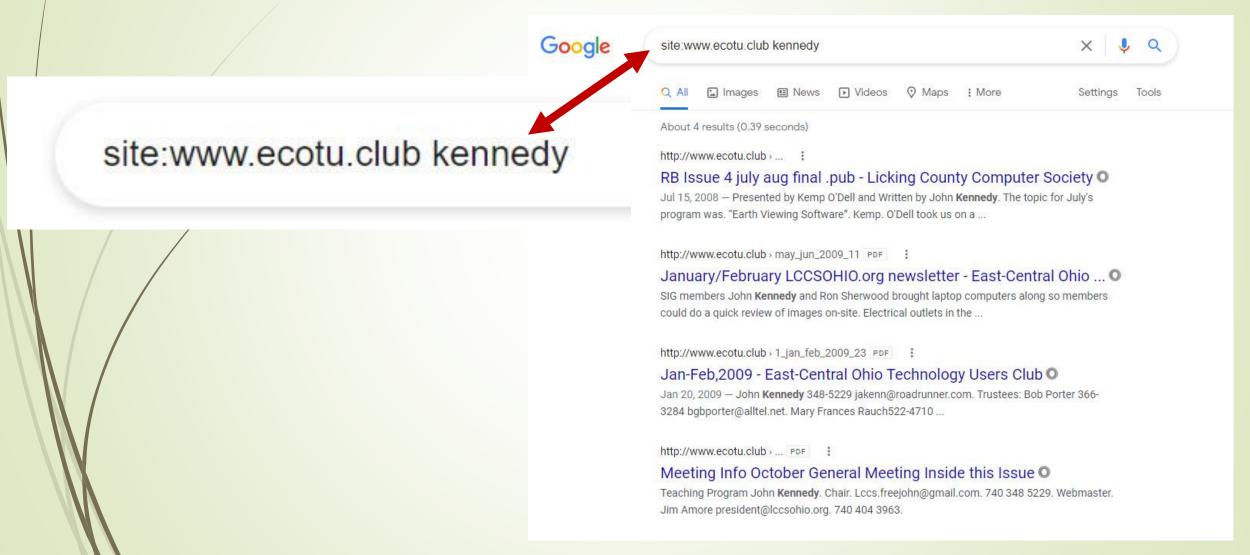

#### Have a UPC code?

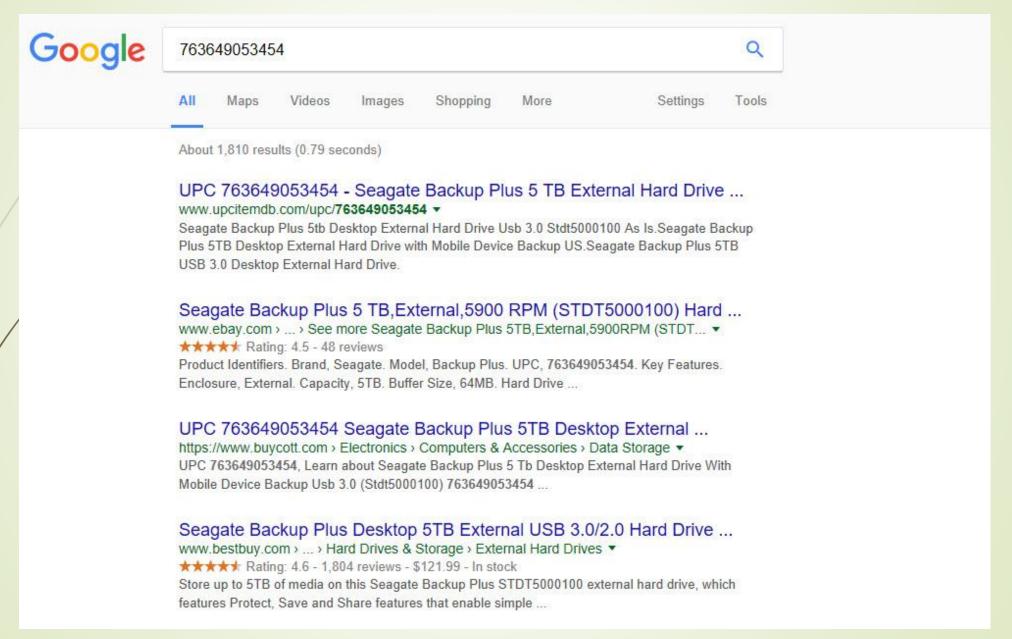

#### Search with possible word

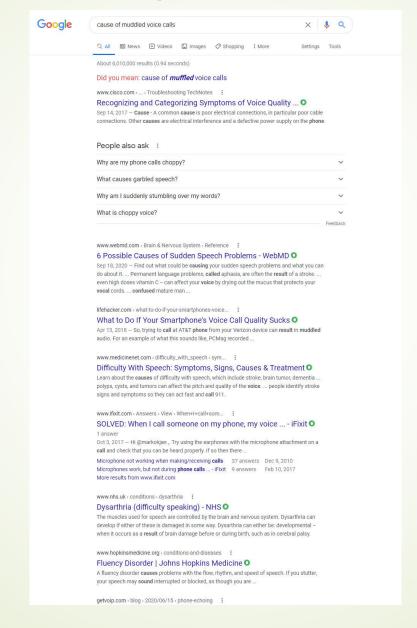

#### Search with possible word

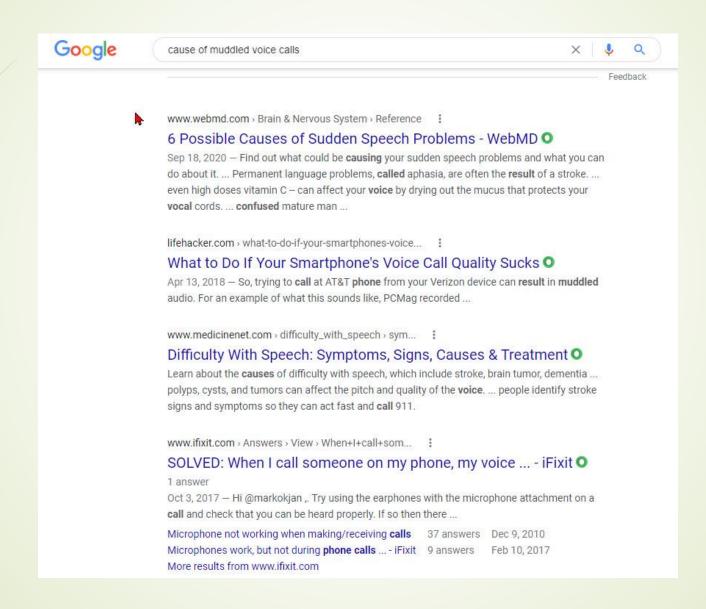

## Similar terms - Use the "~" symbol to return similar terms.

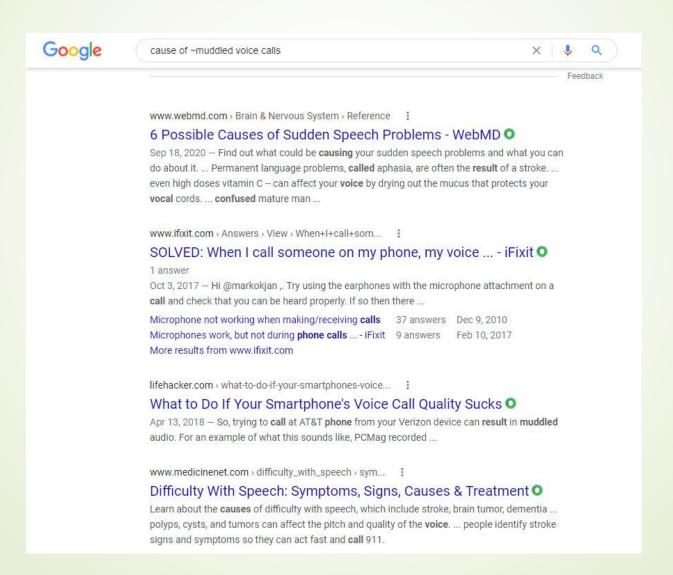

# Using Reverse Image Search – You want to identify an image

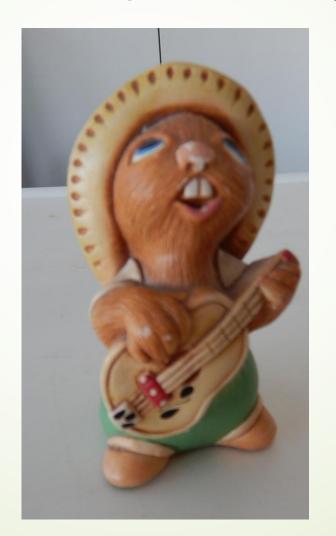

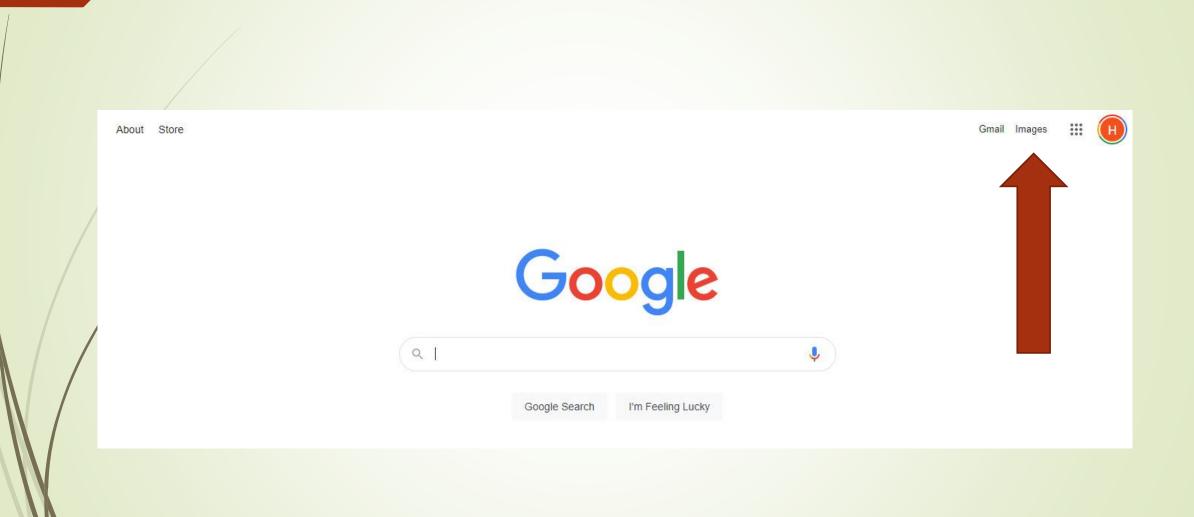

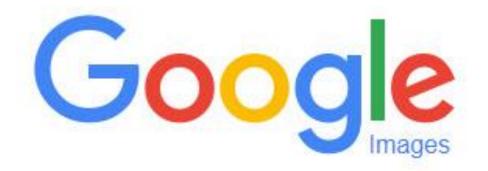

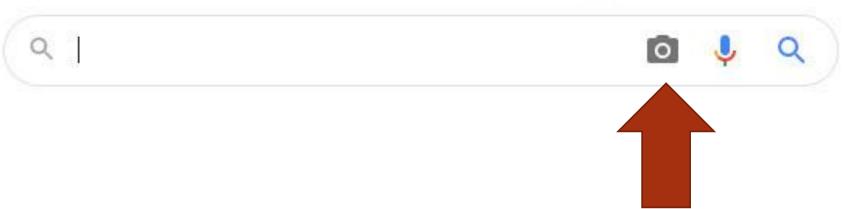

# You can Drag, Upload, or link to a picture

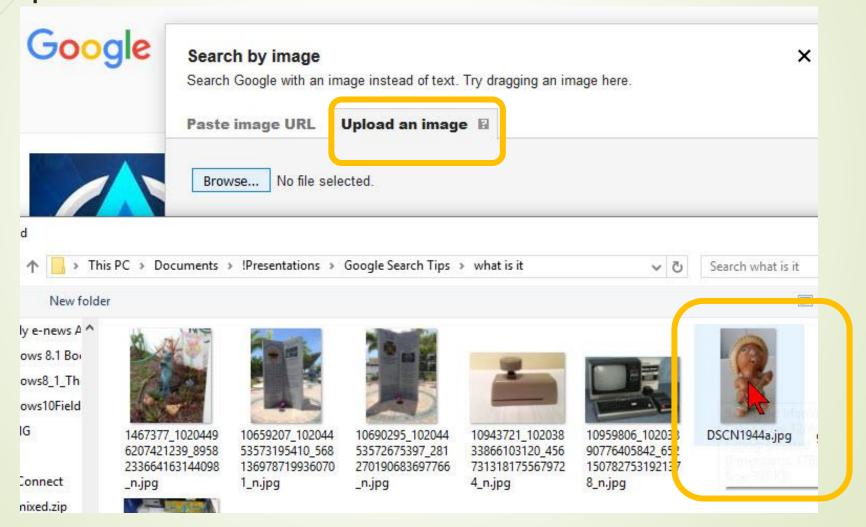

### Google tries to guess

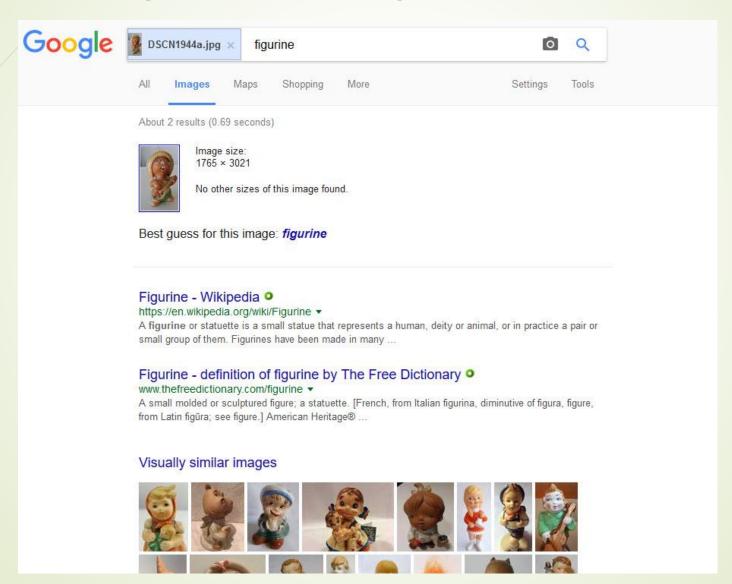

### Good Find – Pendelfin Figurine

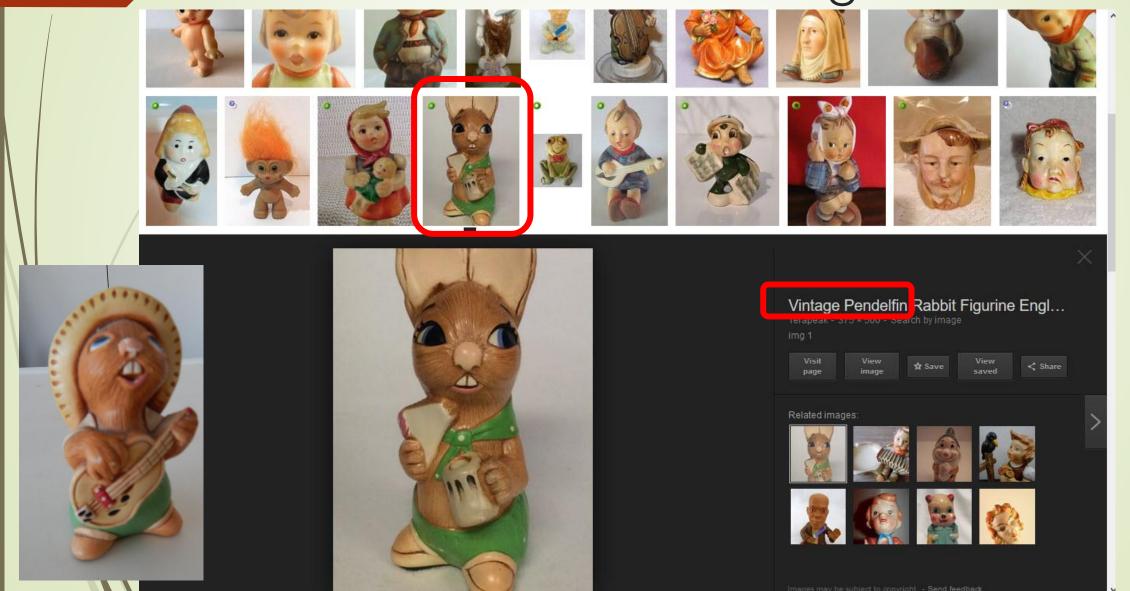

#### We found the set

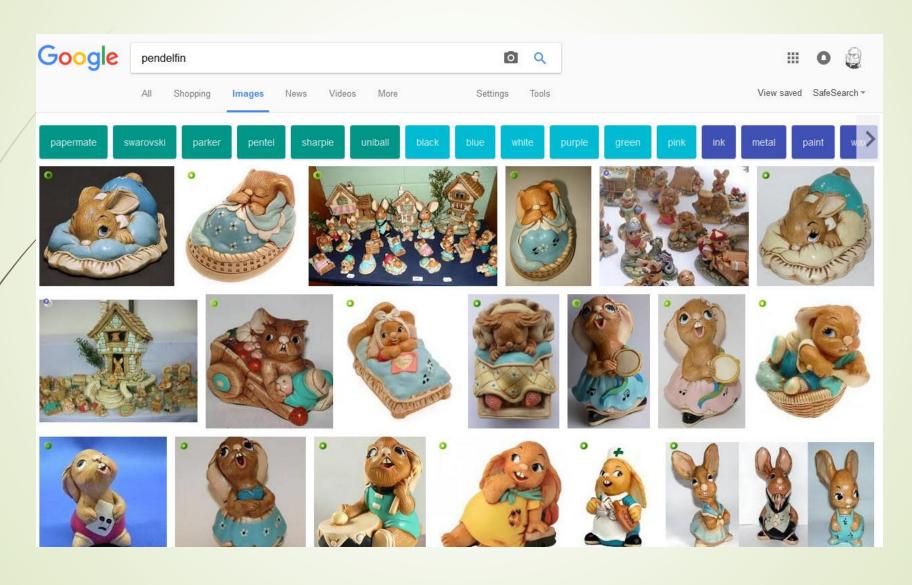

#### Boolean Search in Google

- AND: Searches for all the search terms you specify,
  e.g., search Amazon AND Rainforest for websites that
  include both terms.
- OR: Searches for one term or another, e.g., search how to draw OR paint if you'd like results on either term but not necessarily both.
- Group words in a phrase with quotation marks, e.g., search "sausage biscuits" for results that include only the words together.

#### Boolean Operators Are Case Sensitive

Google may not care about uppercase or lowercase letters in search terms, but Boolean searches are case sensitive. For a Boolean operator to work, it must be in all capital letters.

For example, a search for freeware for Windows OR Mac gives different results than a search for freeware for Windows or Mac.

#### Google Search Tips, Tricks and Hacks

One of the largest hurdles of using Google is the amount you must weed through. Manipulate your Google search with a couple hacks to retrieve a more relevant set of results.

- site:XXXX
- •∕-XXXX
- filetype:XXXX
- cache:XXXX Retrieves an older version of the page from Google's cache

#### Refining the Search

There are many other ways to manipulate your search within Google:

- Word order--add your search terms in the order you think they will appear on the page
- Wildcard--an asterisk "\*" can substitute for a word in a phrase
- Synonyms— use a tilda: ~ in front of a word to find terms that Google thinks are synonyms for your term.
- /Stemming-- Google will automatically stem a word (stem will find stems, stemming, stemmer, etc) unless you put a plus symbol "+" in front of it.
- Common words— Drop superfluous words such as and, but, this, that, etc from your search. Google will ignore them anyway so save time and don't type them.

#### More search operators

define: - stock: - {conversion tool}: - {calculator}: - {package tracking ID} - time in {location}: - weather in {location}:

- {area code}: find a location for an area code [206]
- tip calculator: will bring up a tip calculator
- timer {amount of time}: the countdown will begin automatically
- stopwatch: will bring up a stopwatch you cam start when you are ready
- flights {to/from location}: will display for a destination a table of outbound or inbound
- flights [flights oakland (flights to oakland) or flights from oakland]
- translate [word] to [language]: quick way of translating a word or simple phrase

Using the Advanced Search
The advanced search page can
be helpful if you don't remember
all the search operators. Most of the
advanced features are supported
here.

Under Settings you can also find the option to customize your Search Settings, such as changing the number of results displayed on the search results pages, having clicked links opened up in new browser window, and filtering results with "Safe Search."

| Advanced Search             |                            |
|-----------------------------|----------------------------|
|                             |                            |
| Find pages with             |                            |
| all these words:            |                            |
| this exact word or phrase:  |                            |
| any of these words:         |                            |
| none of these words:        |                            |
| numbers ranging from:       | to                         |
|                             |                            |
| Then narrow your results by |                            |
| language:                   | any language •             |
| region:                     | any region •               |
| last update:                | anytime                    |
| site or domain:             |                            |
| terms appearing:            | anywhere in the page ▼     |
| SafeSearch:                 | Show most relevant results |
| file type:                  | any format                 |
| usage rights:               | not filtered by license    |

#### Google has Hidden Games in Search

You can play these games within the default Google.com itself, without visiting any other site.

Then there are other games that were part of Google's famous doodles but aren't available easily since the doodle keeps changing. Don't worry though, there are sites where these playable doodles are still active today.

## Here are the fun hidden Google games you can play within Google Search or the browser.

- 1. Solitaire
- 2. Minesweeper
- 3. Tic-Tac-Toe
- 4. Pac-Man
- 5. Snake
- 6. Atari Breakout
- 7. A Google a Day
- 8. Spooky Cat

#### Solitaire

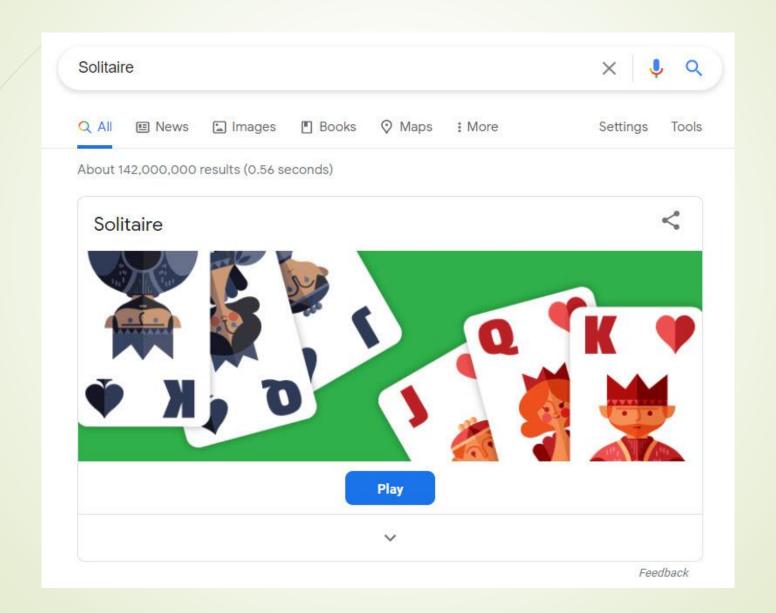

- https://www.google.com/search?q=Solitaire
- https://www.google.com/search?q=minesweeper
- https://www.google.com/search?q=tic-tac-toe
- https://www.google.com/search?q=pac-man
- https://www.google.com/search?q=snake+game
- https://www.google.com/search?tbm=isch&q=Atari
   +Breakout
- http://www.agoogleaday.com/
- https://www.google.com/doodles/halloween-2016

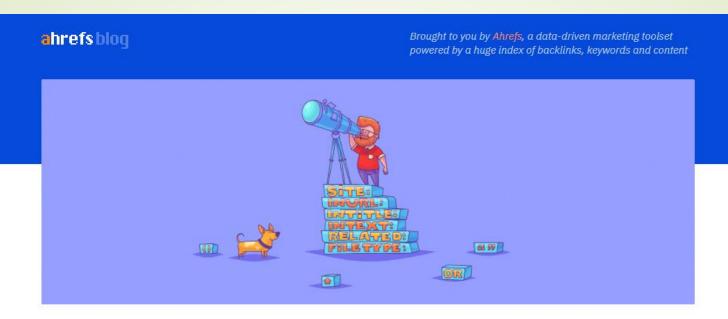

**GENERAL SEO** 

# Google Search Operators: The Complete List (42 Advanced Operators)

Joshua Hardwick ■ Updated: August 3 2020 ■ English ▼

For anyone that's been doing SEO for a while, Google advanced search operators—i.e., special commands that make regular ol' searches seem laughably basic in comparison—are nothing new.

Here's a Google search operator you may be familiar with.

https://ahrefs.com/blog/google-advanced-search-operators/

## Your Search Time should be more Productive NOW!!

#### **Your Search**

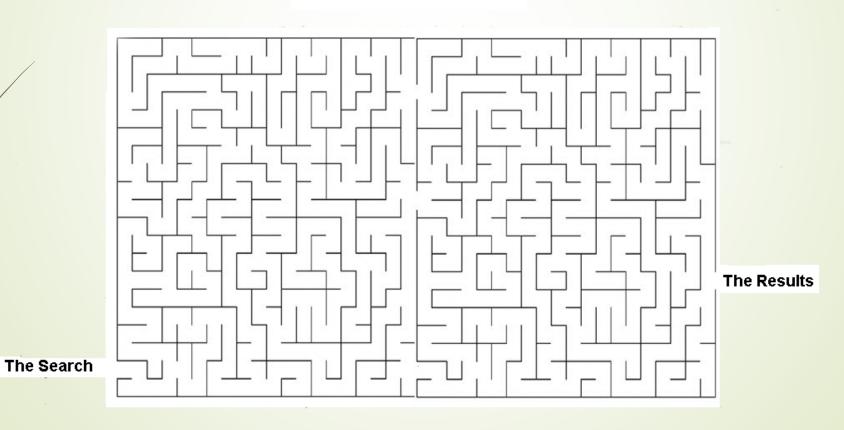

### Questions?

Search with Better Results
Hewie Poplock
info@hewie.net

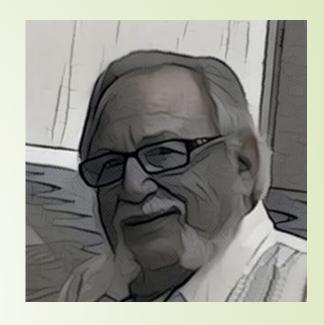

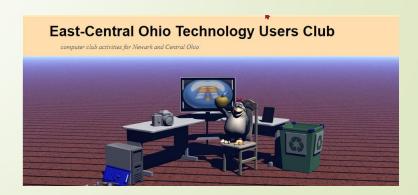